# **Алгоритмизация и программирование**

## **План**

- 1. Понятие алгоритма и его свойства
- 2. Способы описания алгоритмов
- 3. Основные алгоритмические конструкции
- 4. Базовые алгоритмы
- 5. Простые и структурированные типы данных
- 6. Создание программ
- 7. Основные понятия языка программирования **Basic**
- 8. Классификация и обзор языков программирования
- 9. Методы проектирования программ
- 10. Жизненный цикл программного обеспечения

## 1. Понятие алгоритма и его свойства

**Алгоритм** (от algoritmi)- предписание, однозначно задающее процесс преобразования исходной информации в виде последовательности элементарных дискретных шагов, приводящих за конечное число их применений к результату.

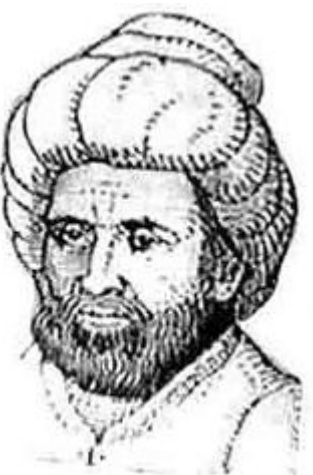

Мухаммед ибн Муса аль-Хорезми (783-850)

#### **Разновидности алгоритмов:**

- *вычислительные* работают с простыми видами данных (числа, векторы, матрицы), но процесс вычисления может быть длинным и сложным;
- *информационные* реализуют небольшие процедуры обработки (например, поиск элементов, удовлетворяющих определенному признаку), но для больших объемов информации;
- *управляющие* непрерывно анализируют информацию, поступающую от тех или иных источников, и выдают результирующие сигналы, управляющие работой тех или иных устройств.

### Свойства алгоритма

- *■ Дискретность* последовательное выполнение простых или ранее определённых (подпрограммы) шагов. Преобразование исходных данных в результат осуществляется дискретно во времени.
- *■ Понятность* каждая команда алгоритма должна быть понятна тому, кто исполняет алгоритм; в противном случае, эта команда и, следовательно, весь алгоритм в целом не могут быть выполнены.
- *■ Определенность* каждое правило алгоритма должно быть четким, однозначным и не оставлять места для произвольного толкования.
- *Результативность* означает возможность получения результата после выполнения конечного количества операций.
- *■ Корректность* решение должно быть правильным для любых допустимых исходных данных.
- *■ Массовость* заключается в возможности применения алгоритма к целому классу однотипных задач, различающихся конкретными значениями исходных данных (разработка в общем виде).

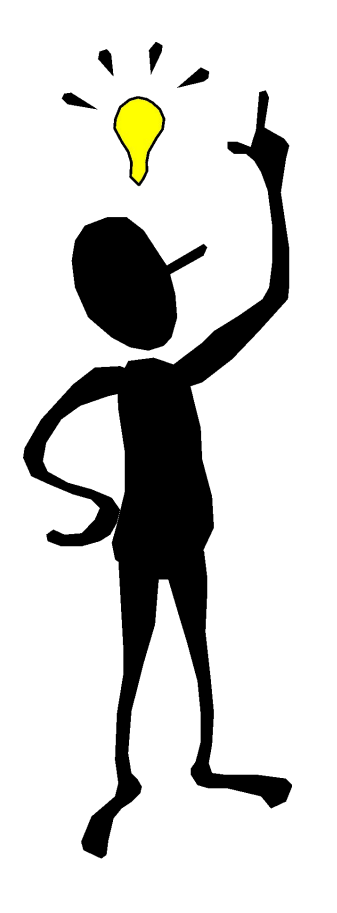

Составление алгоритма является обязательным этапом автоматизации любого процесса.

# **2. Способы описания алгоритмов**

- словесный (на естественном языке);
- формульно-словесный;
- табличный (обычно носит вспомогательный характер);
- графический (использует элементы блок-схем).

**Блок-схема** - графическое изображение структуры алгоритма, в котором каждый этап процесса переработки данных представляется в виде геометрических фигур (блоков), имеющих определенную конфигурацию в зависимости от характера выполняемых при этом операций.

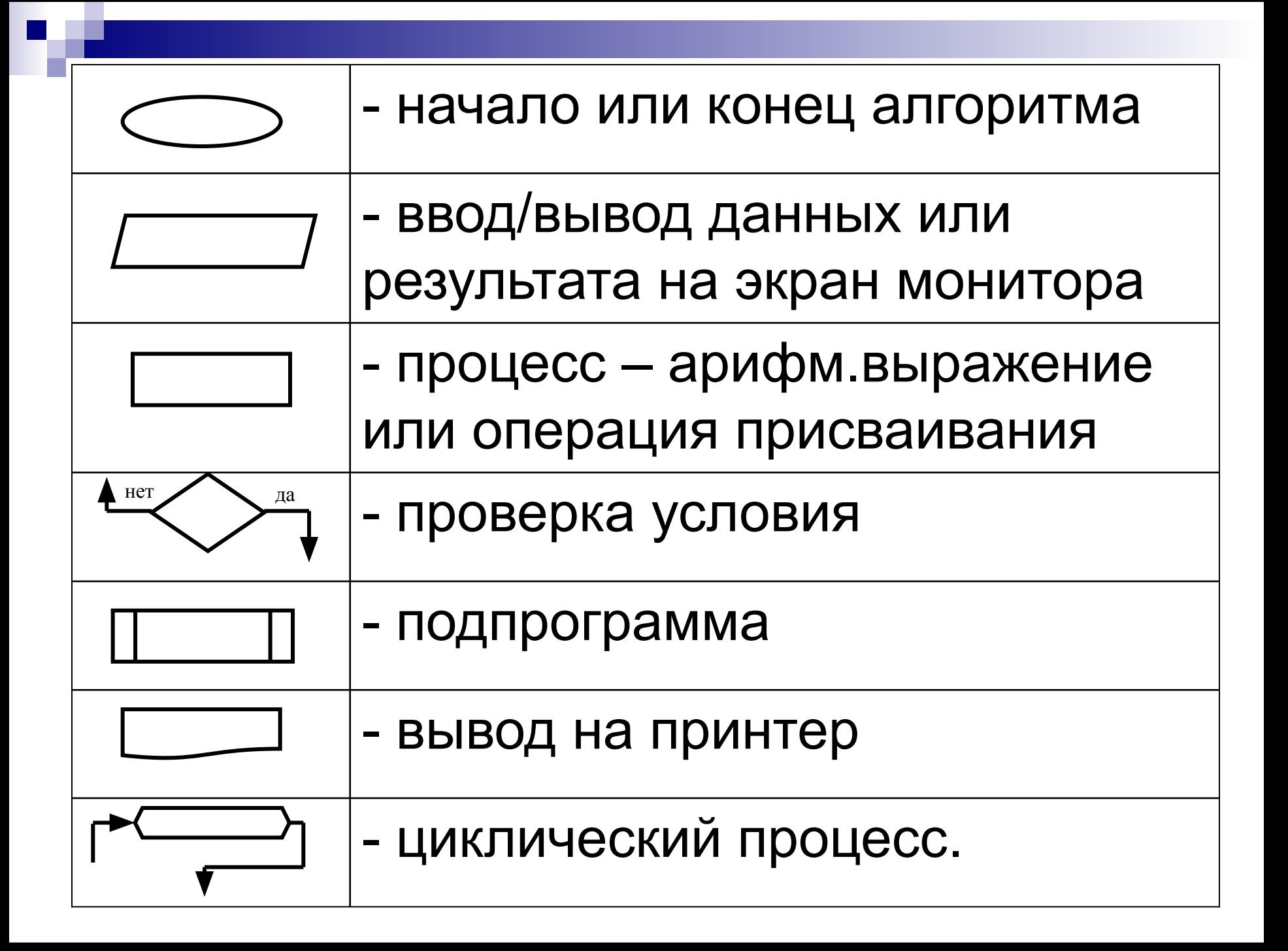

# **3. Основные алгоритмические конструкции**

**Линейным** принято называть вычислительный процесс, в котором этапы вычислений выполняются в линейной последовательности и каждый этап выполняется только один раз.

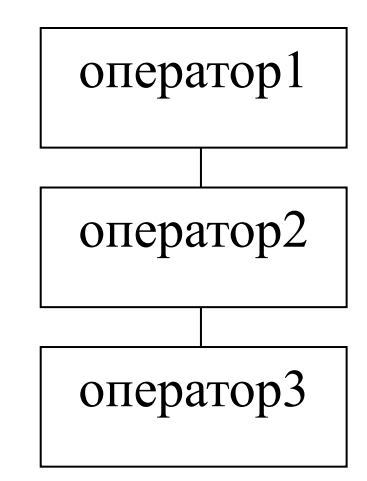

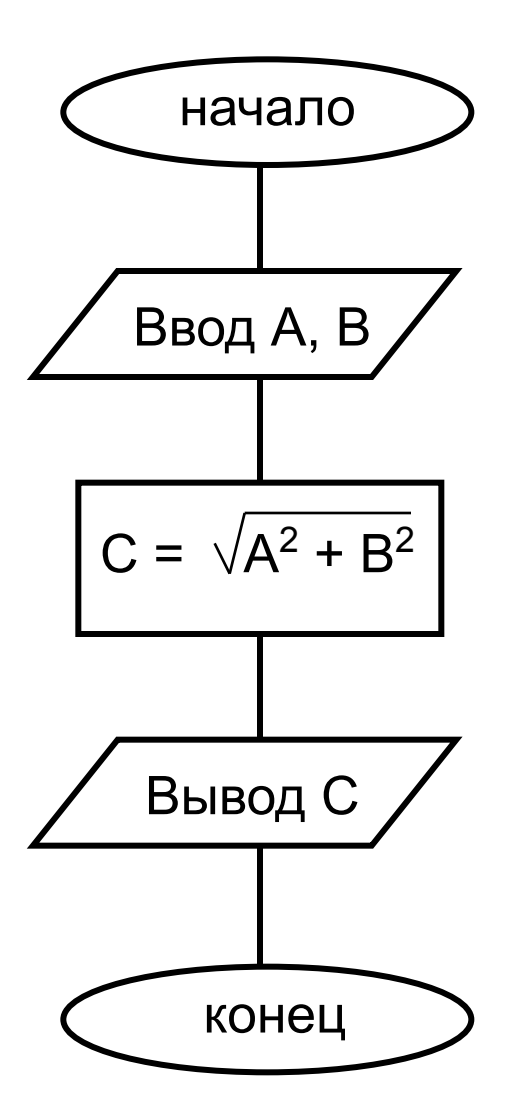

Блок-схема вычисления гипотенузы по теореме Пифагора

**Разветвляющийся** вычислительный процесс реализуется по одному из нескольких заранее предусмотренных направлений (ветвей) в зависимости от выполнения некоторого условия (логического выражения - ЛВ).

 Ветвящийся процесс, включающий в себя две ветви, называется *простым*, более двух ветвей - *сложным*.

полное ветвление

#### *если-то-иначе*

неполный вариант ветвления *если-то*

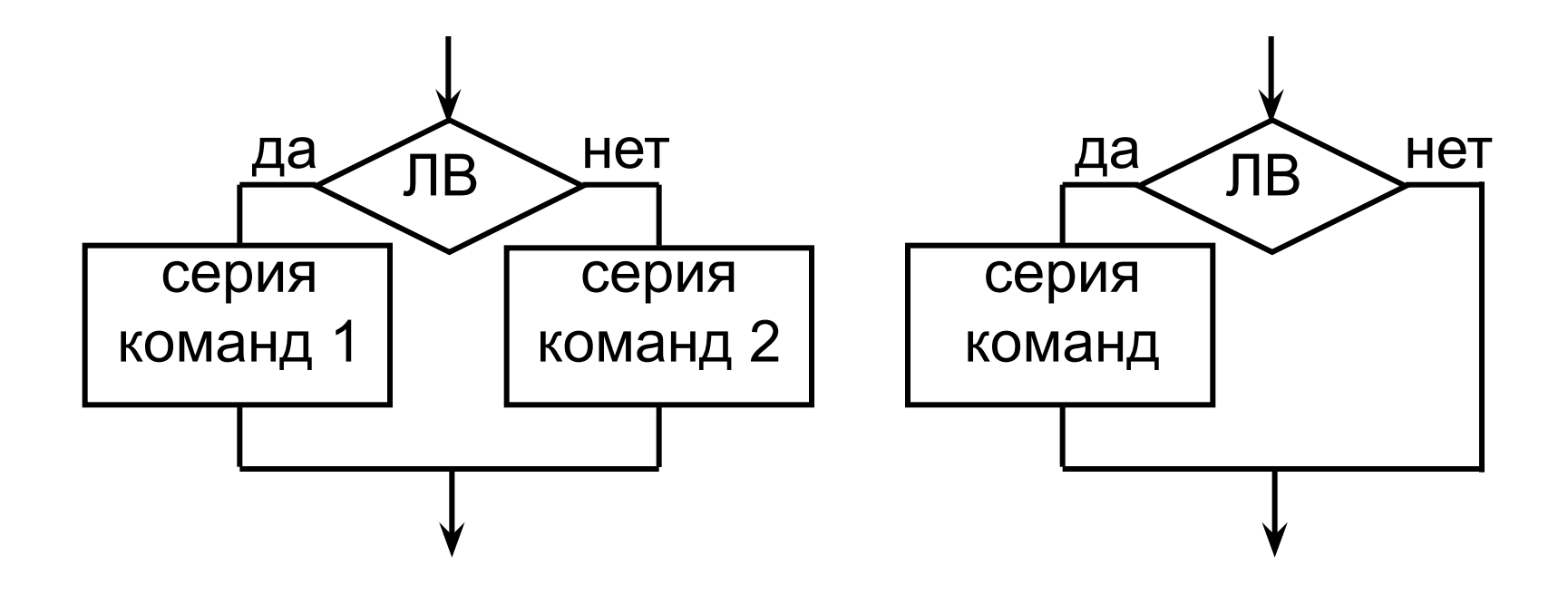

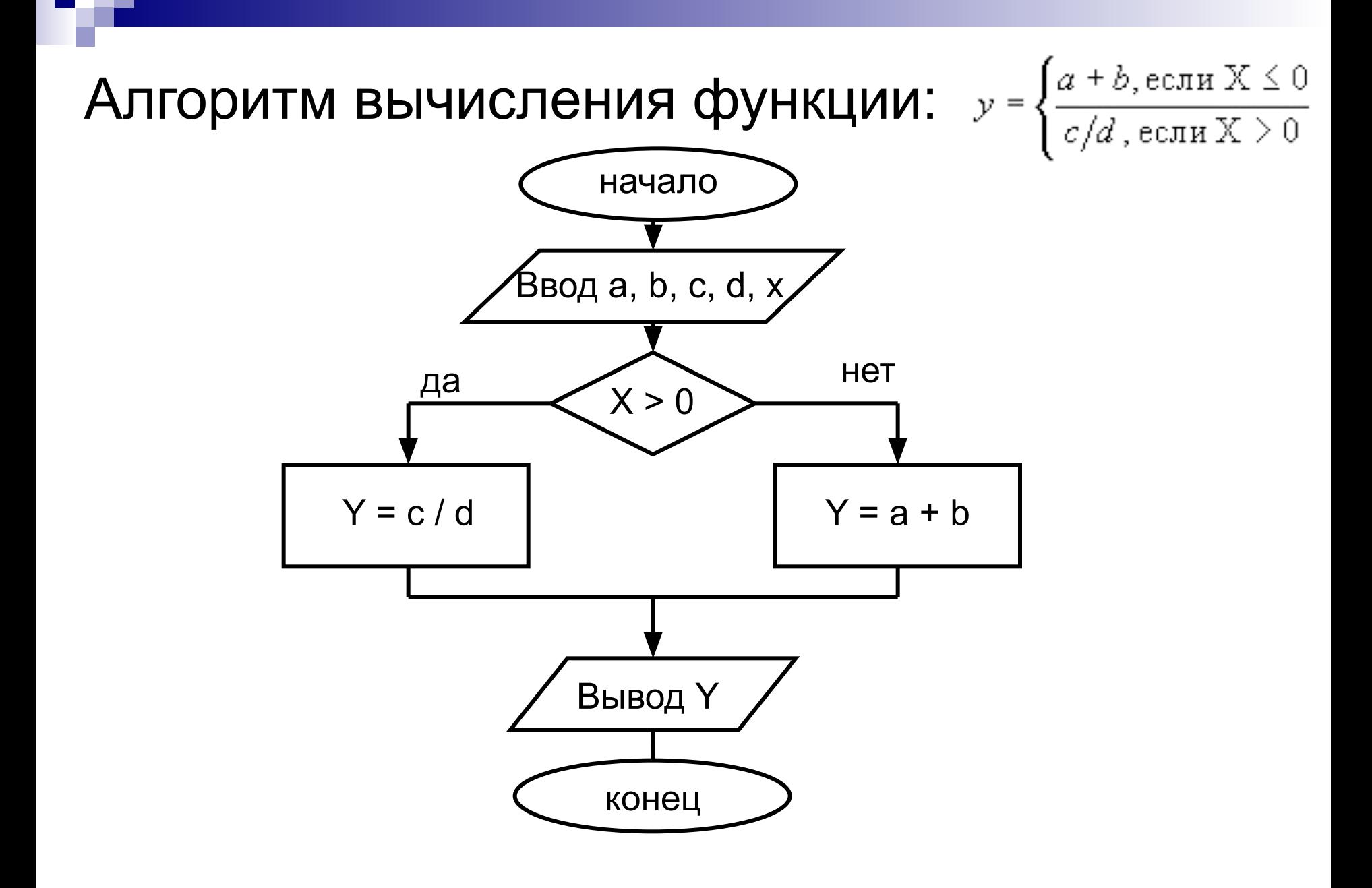

**Циклический** вычислительный процесс (цикл) включает участки, на которых вычисления выполняются многократно по одним и тем же математическим формулам, но при разных значениях исходных данных. Цикл называется *детерминированным (цикл с параметром),* если число повторений тела цикла заранее известно или определено.

Цикл называется *итерационным (с пред- и постусловием),* если число повторений тела цикла заранее неизвестно, а зависит от значений переменных, участвующих в вычислениях.

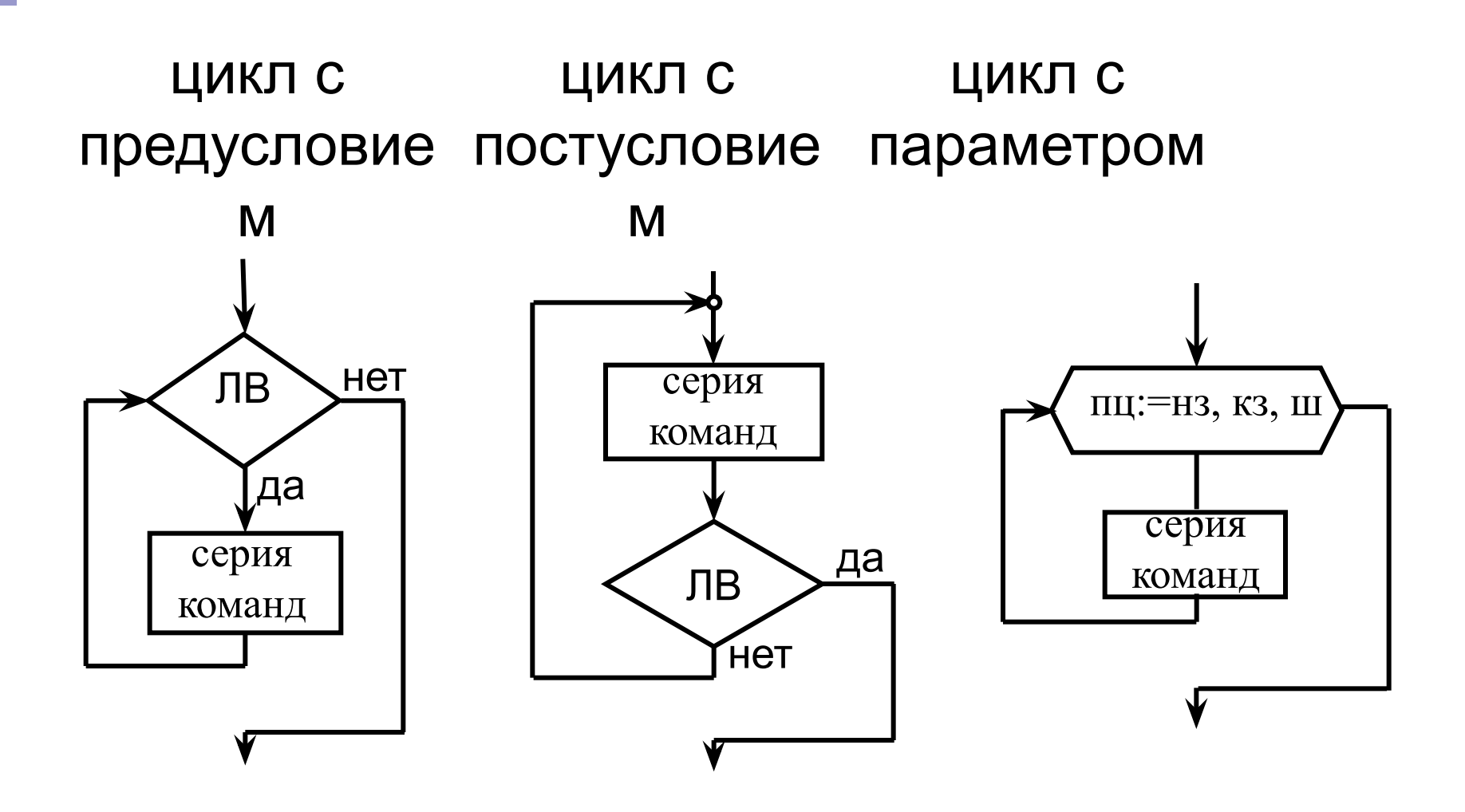

### **4. Базовые алгоритмы**

### **Алгоритм поиска наибольшего (наименьшего) значения:**

за max (min) принимаем значение любого из данных и поочередно их сравниваем. Если окажется, что очередное значение входного данного больше (меньше) max (min) , то max (min) присваиваем это значение. Алгоритм использует неполное ветвление.

#### Пример. Заданы три числа а, b, с. Найти значение наименьшего из них.

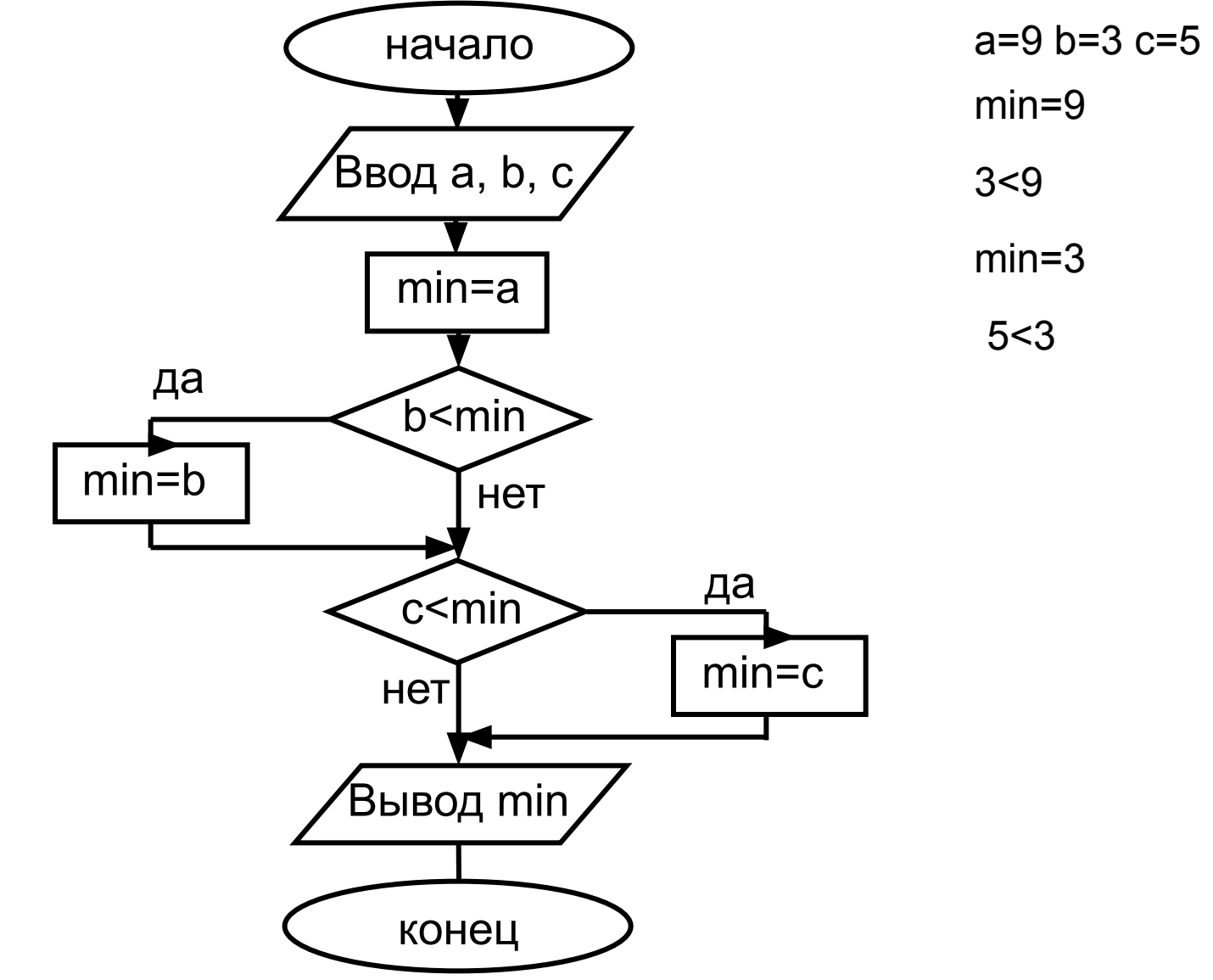

#### **Алгоритм Евклида** –

алгоритм нахождения НОД (наибольшего общего делителя) двух натуральных чисел *m* и *n* (m≠n). Используется цикл с предусловием, в который вложена операция ветвления m=18 n=12

 $m=6$ 

 $n=6$ 

НОД=6

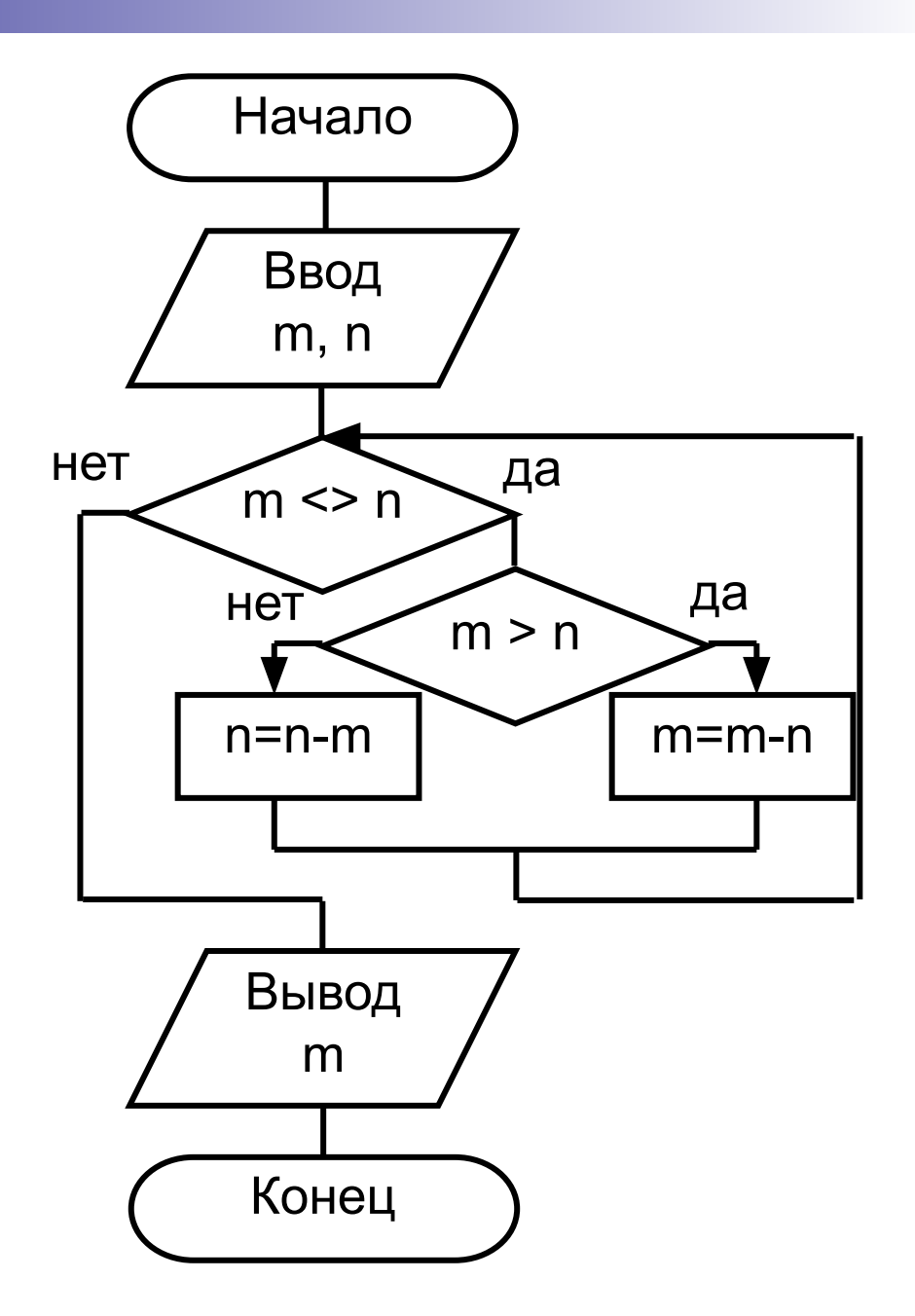

**Пример**. Вычислить факториал F натурального числа N  $(N!=1.2.3...N).$ Используется цикл со счетчиком i.

 $N=4$ 

 $F=1$ 

$$
i=1
$$
  $F=1*1=1$ 

$$
i=2
$$
  $F=1*2=2$ 

$$
i=3 \quad F=2*3=6
$$

 $i=4$   $F=6*4=24$ 

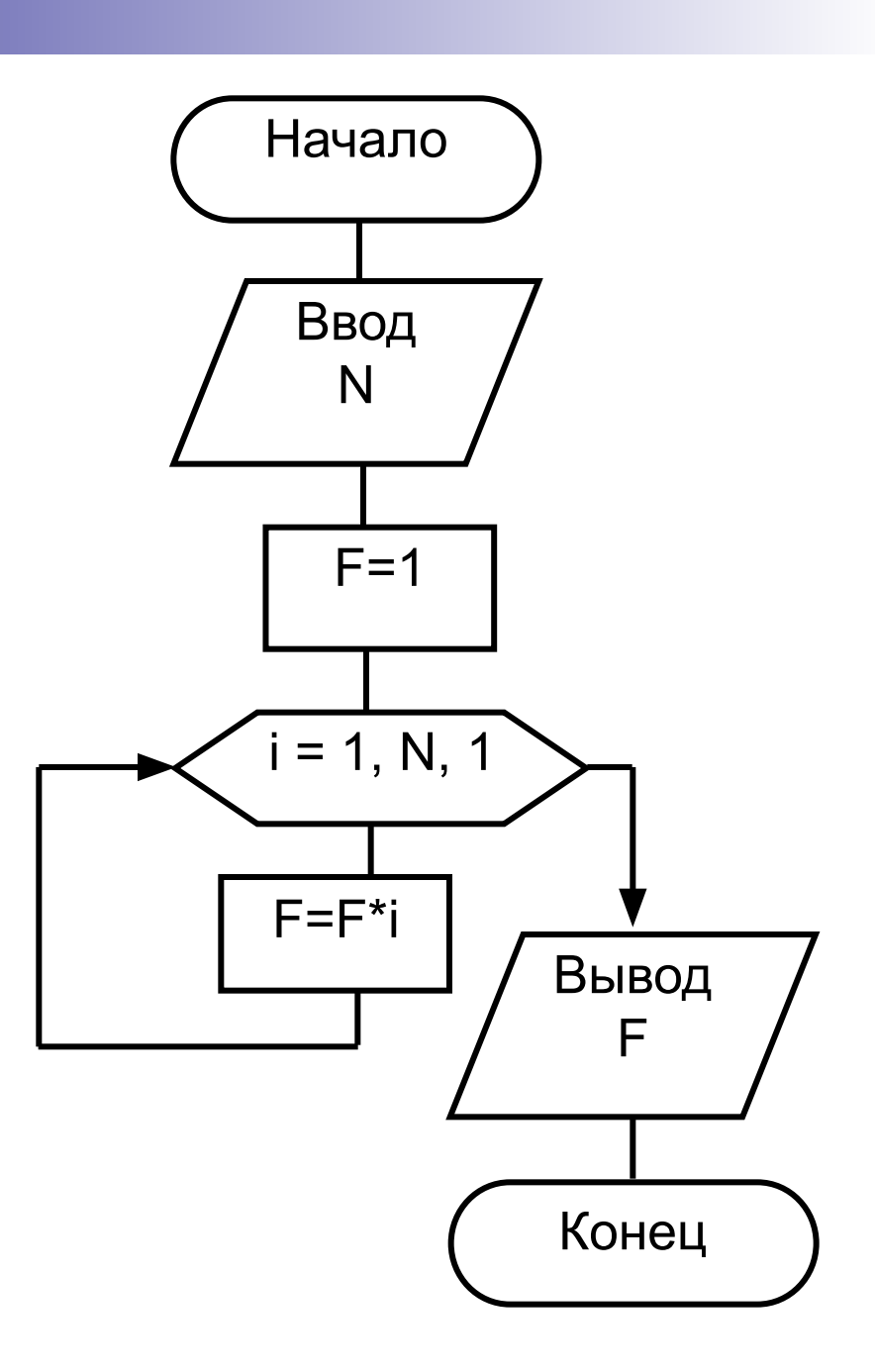

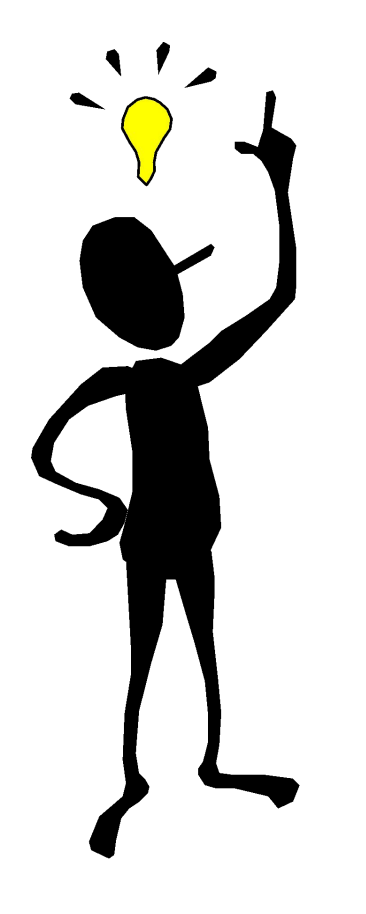

**Правило произведения:**

циклической конструкции

начальное значение

выполнить команду:

Р = Р \* <множитель>

произведения Р=1;

■ в теле некоторой

#### Пример. Составим алгоритм вычисления суммы N первых натуральных чисел. Используется цикл с предусловием.

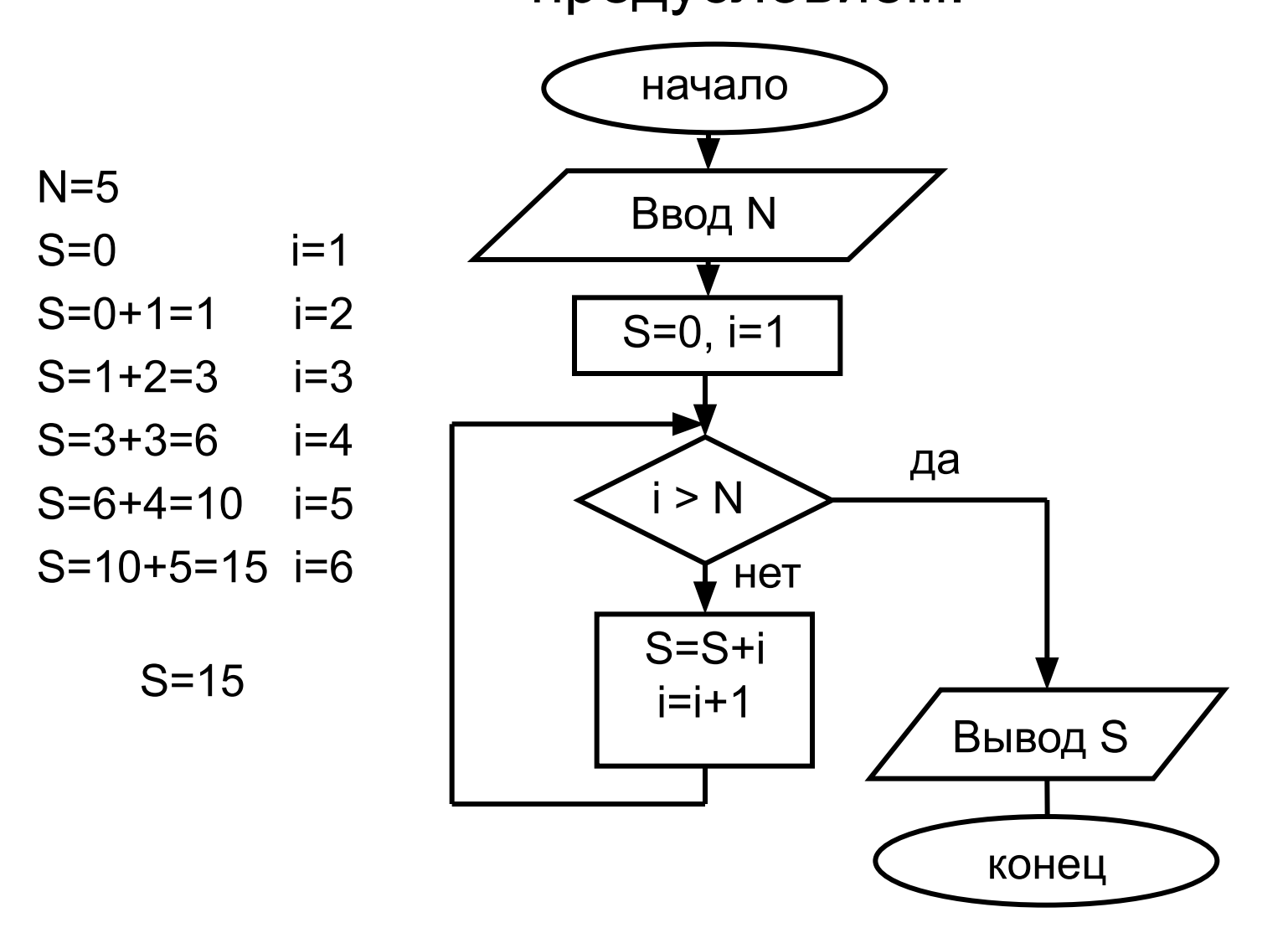

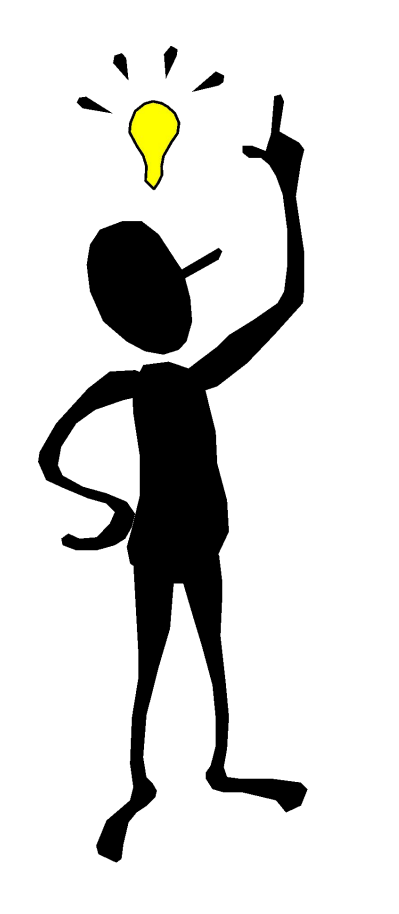

### **Правило суммирования:**

- начальное значение суммы S=0;
- в теле некоторой циклической конструкции выполнить команду:  $S = S + \langle \text{слагаемое} \rangle$

### Пример. Задано 20 чисел. Сколько среди них чисел, больших 10?

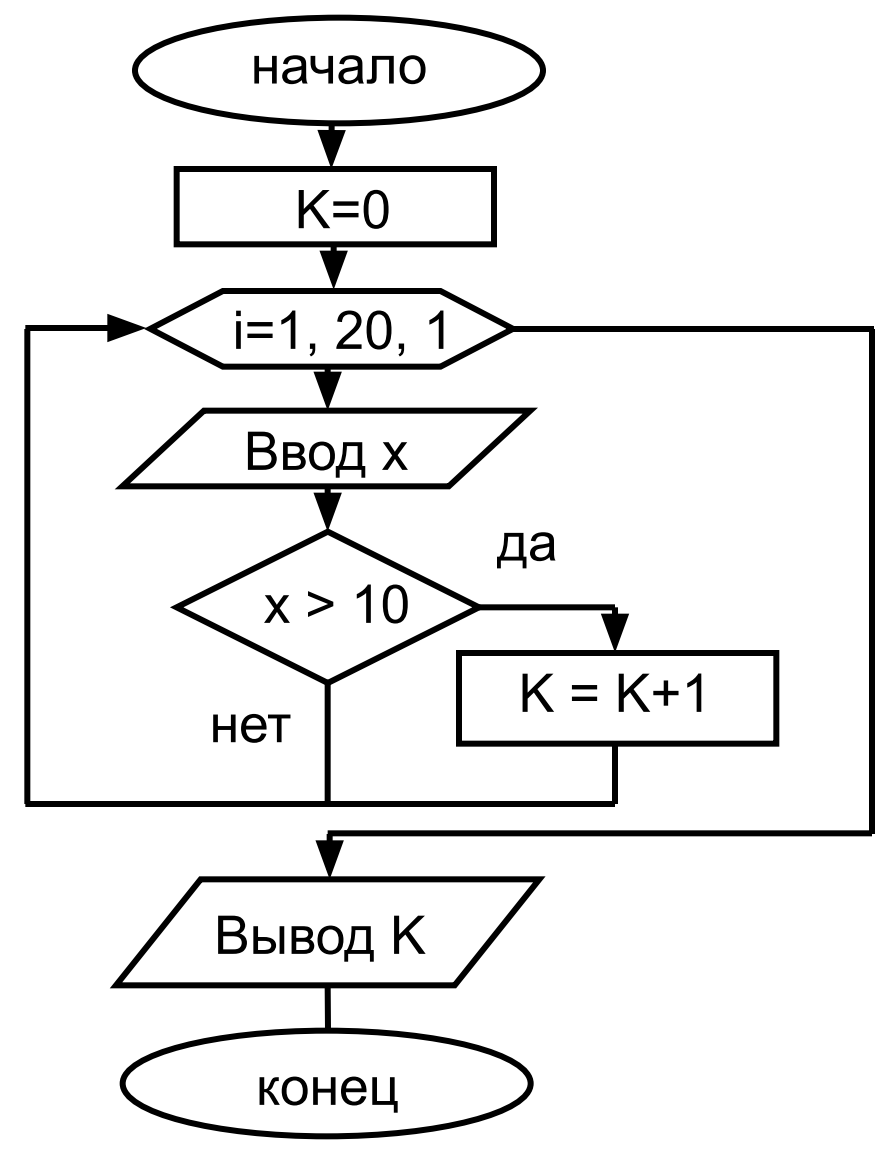

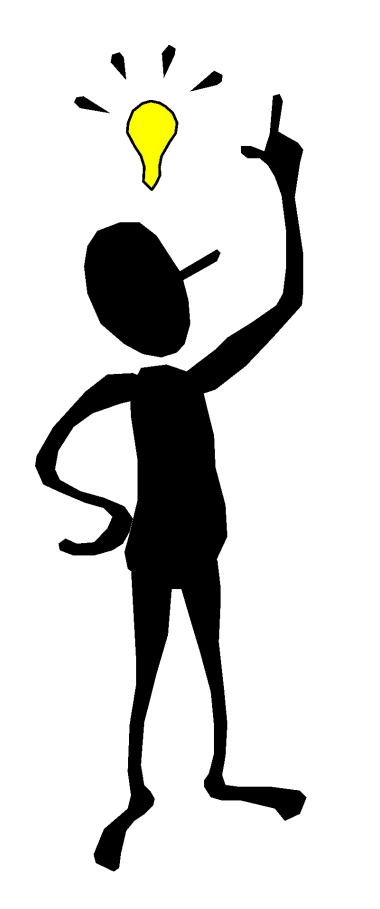

#### **Правило счетчика:**

- начальное значение счетчика K=0;
- в теле некоторой циклической конструкции выполнить команду:  $K = K + 1$

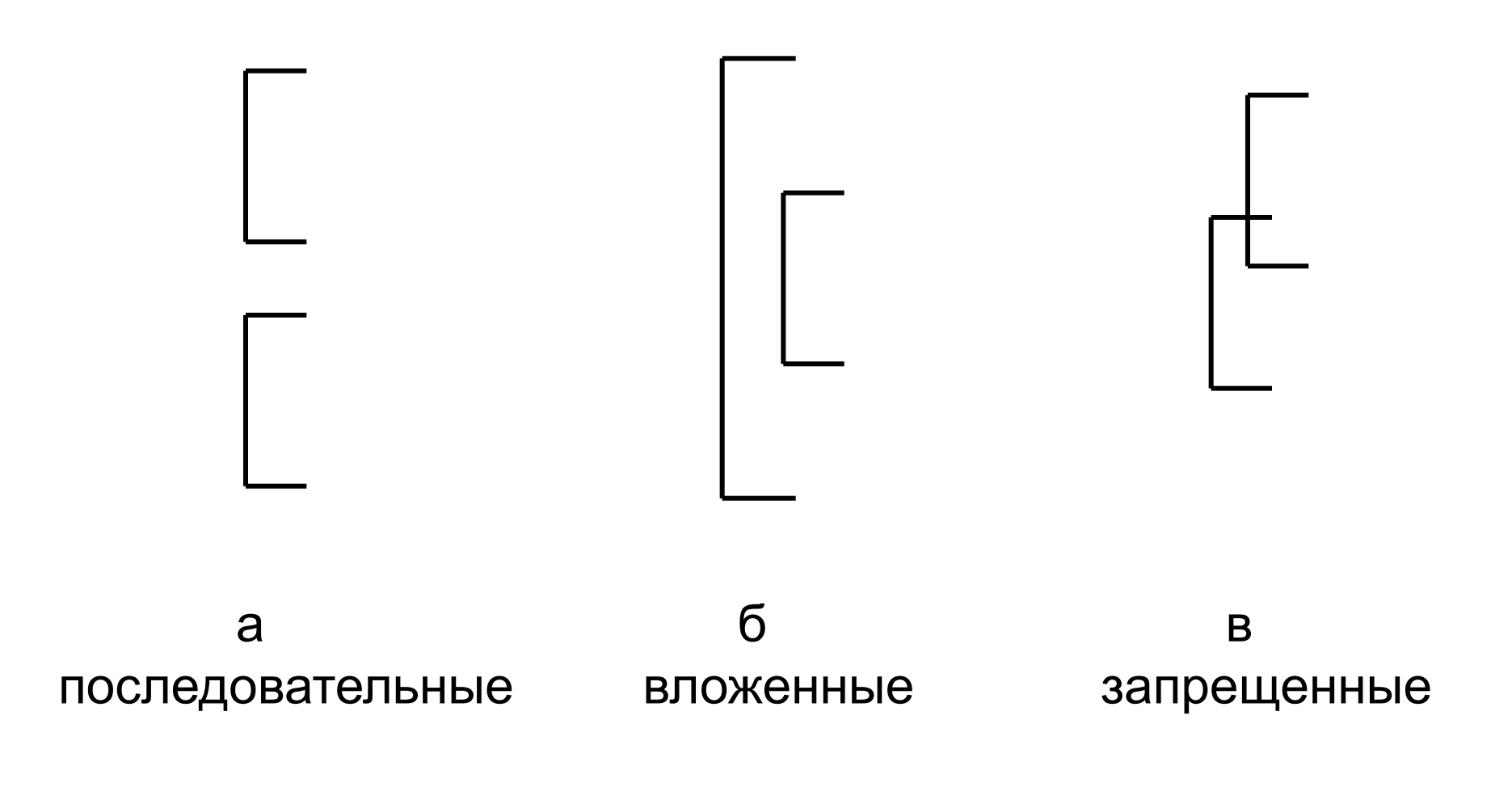

#### Рис. Расположение циклов

Алгоритм любой задачи может быть представлен как комбинация представленных выше элементарных алгоритмических структур, поэтому данные конструкции: линейную, ветвящуюся и циклическую, называют *базовыми*.

*Рекурсивным* называется алгоритм, организованный таким образом, что в процессе выполнения команд на какомлибо шаге он прямо или косвенно *обращается сам к себе*.

#### Задания для самостоятельной работы

1) Определите значение целочисленной переменной х после выполнения следующего фрагмента алгоритма:

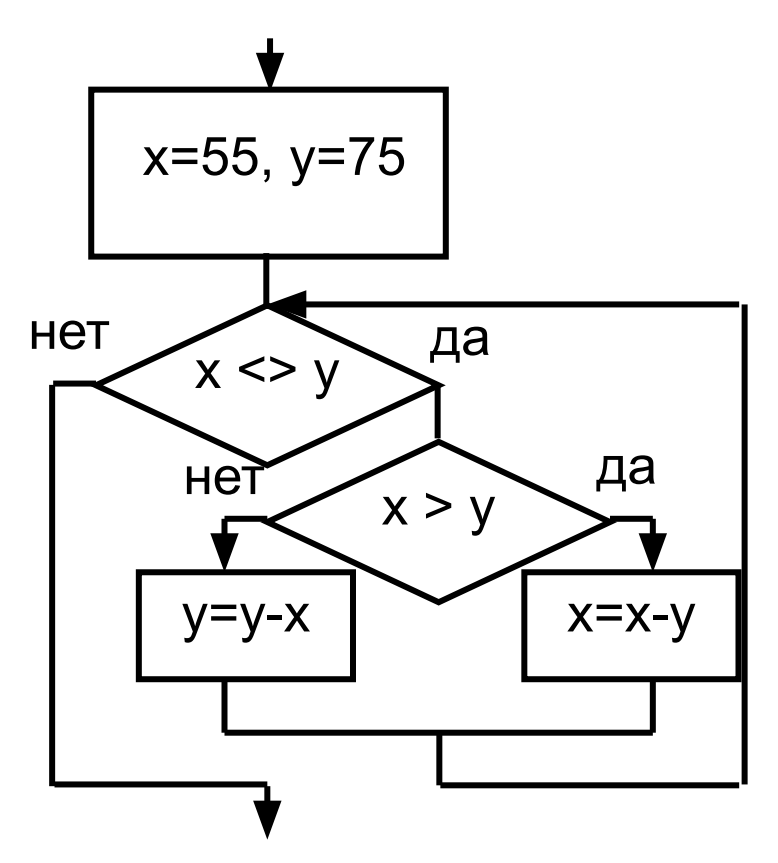

#### 2) Определите значение переменной В:

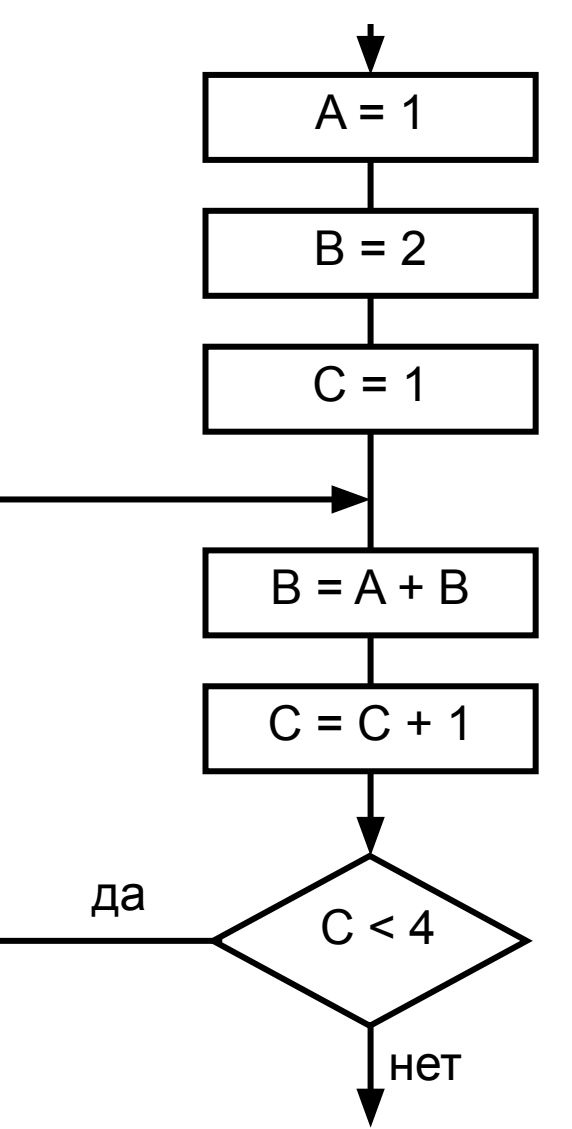

#### 3) Определите значение переменной А:

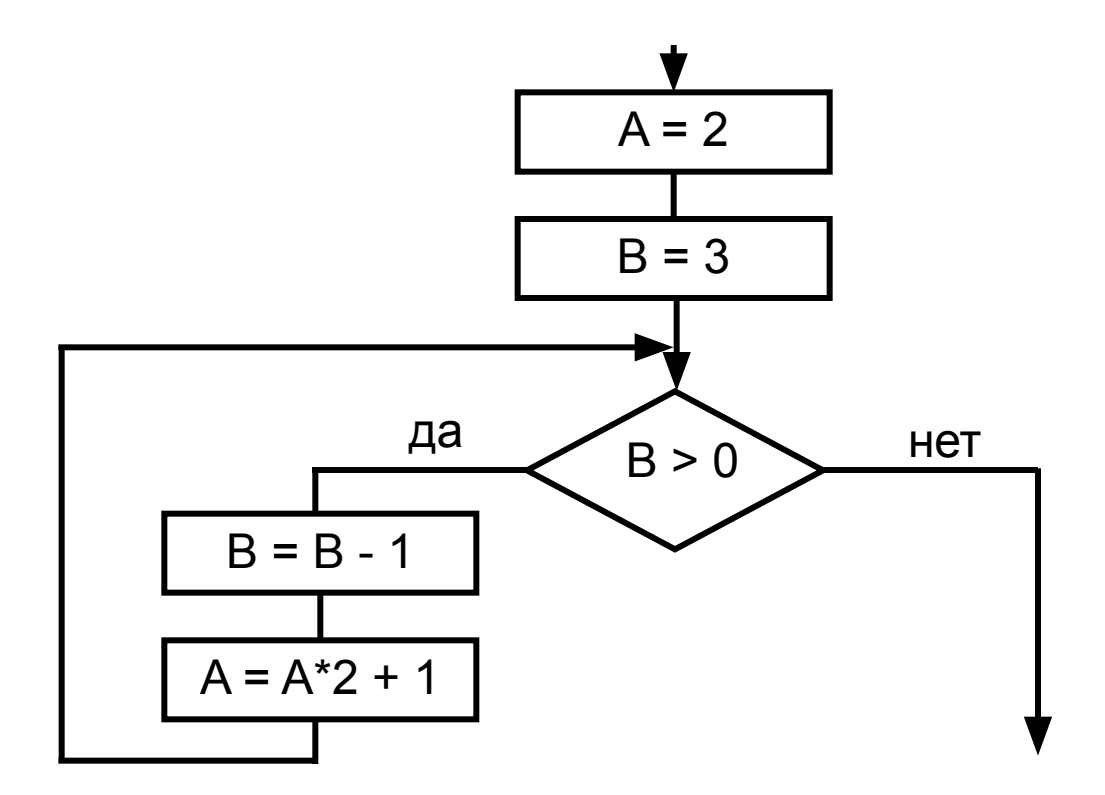

### **5. Простые и структурированные типы данных**

- **Простые типы данных**: целые и вещественные числа, символы и логические величины*.*
- **Переменная** *-* это именованный объект (ячейка памяти), который может изменять свое значение. **Тип** переменной задает:
- используемый способ записи информации в ячейке памяти;
- необходимый объем памяти для ее хранения.

Если переменные присутствуют в программе, на протяжении всего времени ее работы — их называют *статическими.* 

Переменные, создающиеся и уничтожающиеся на разных этапах выполнения программы, называют *динамическими.*

Данные, значения которых не изменяются на протяжении работы программы, называют *константами***.**

Тип данных, позволяющий хранить вместе под одним именем несколько переменных, называется **структурированным***.* **Массив** - упорядоченная совокупность однотипных величин, имеющих общее имя, элементы которой адресуются (различаются) порядковыми номерами (индексами).

Количество элементов массива называют *размерностью.*

#### Блок-схема алгоритма ввода элементов массива А(10)

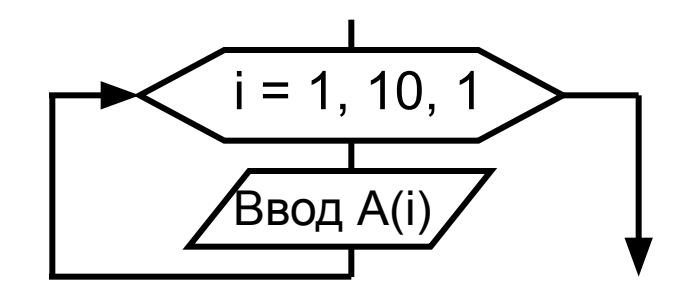
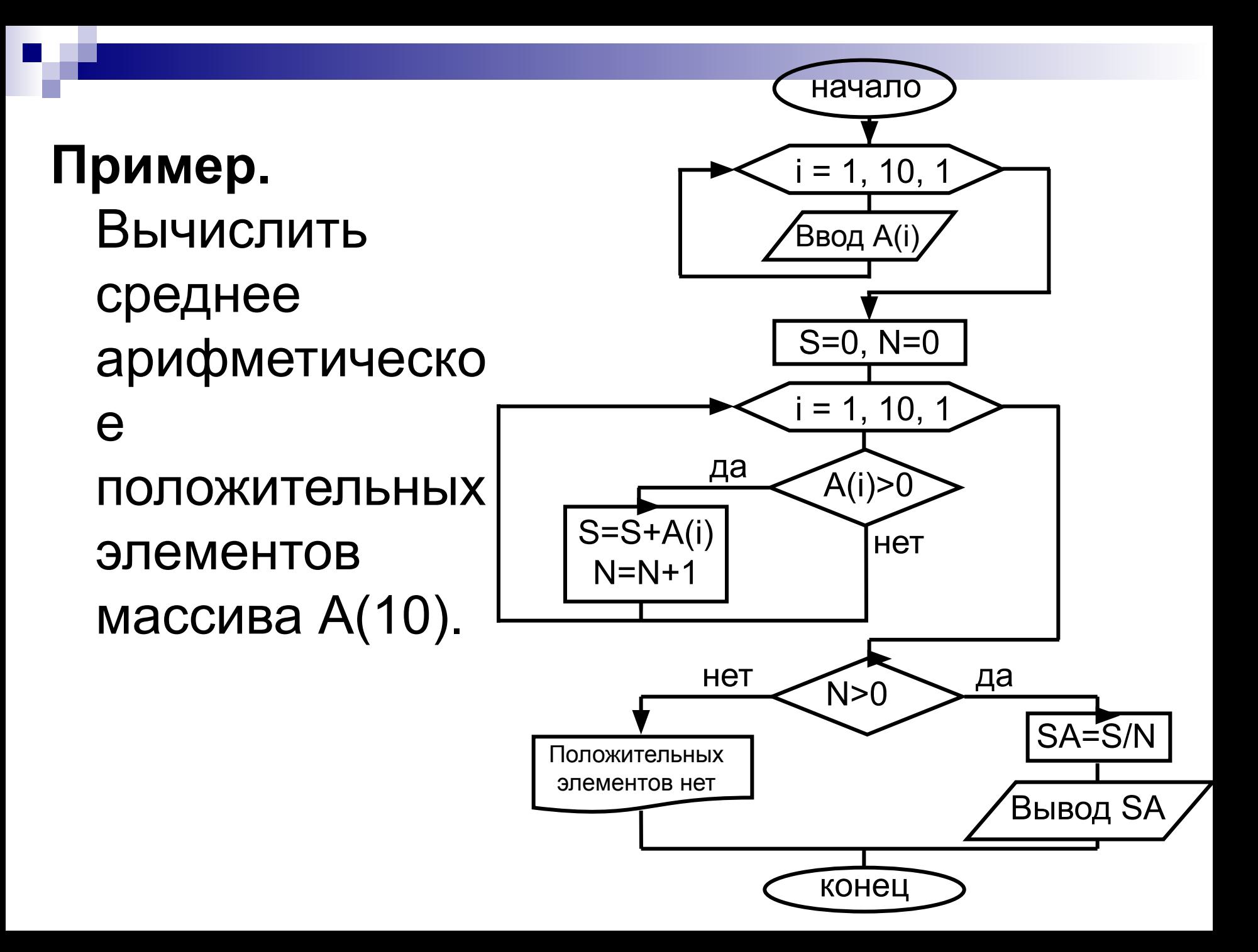

Пример. В массиве А(10) найти наибольший элемент и его индекс.

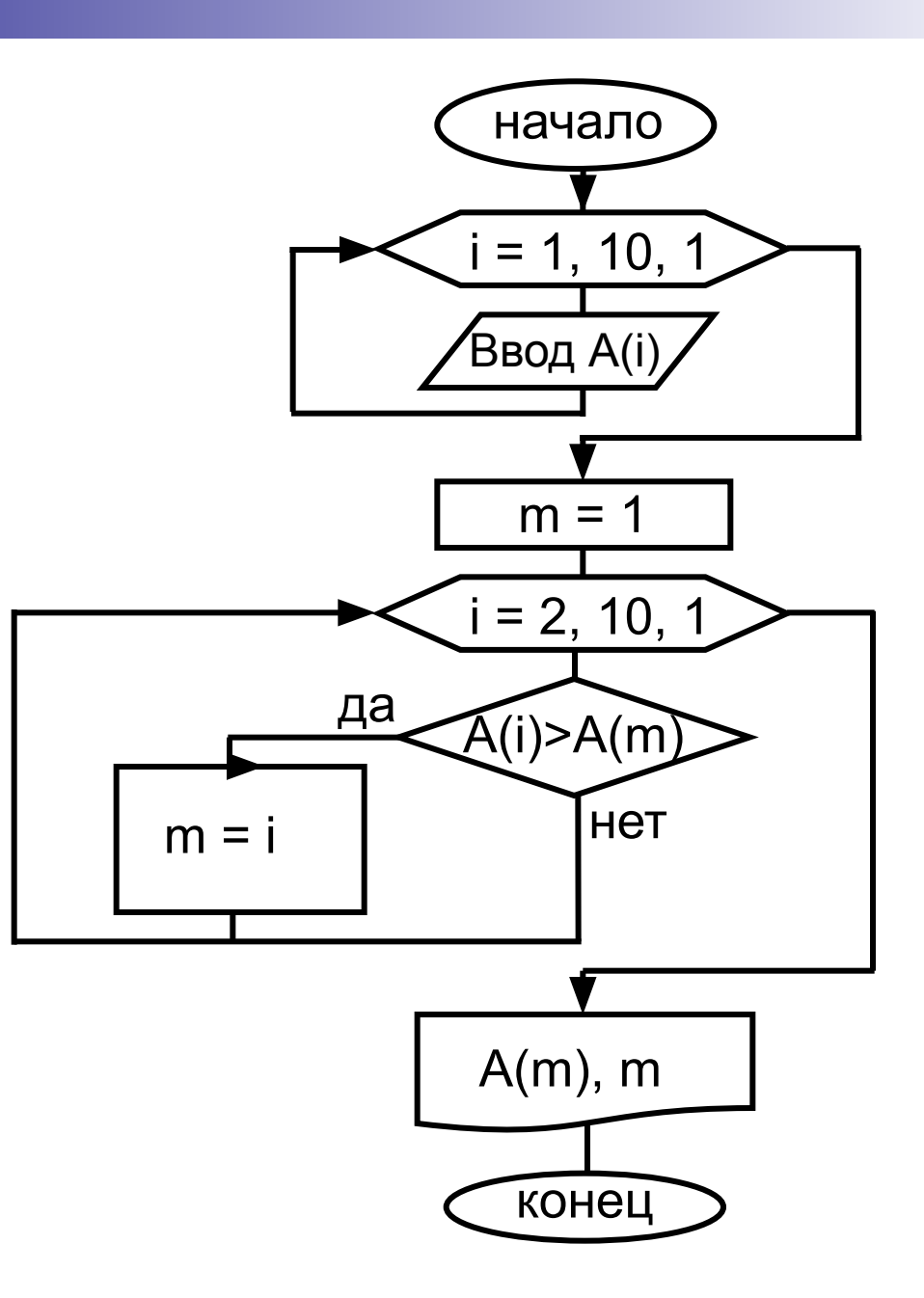

## **Двумерный массив** характеризуется двумя размерностями N и М, определяющими число строк и столбцов соответственно.

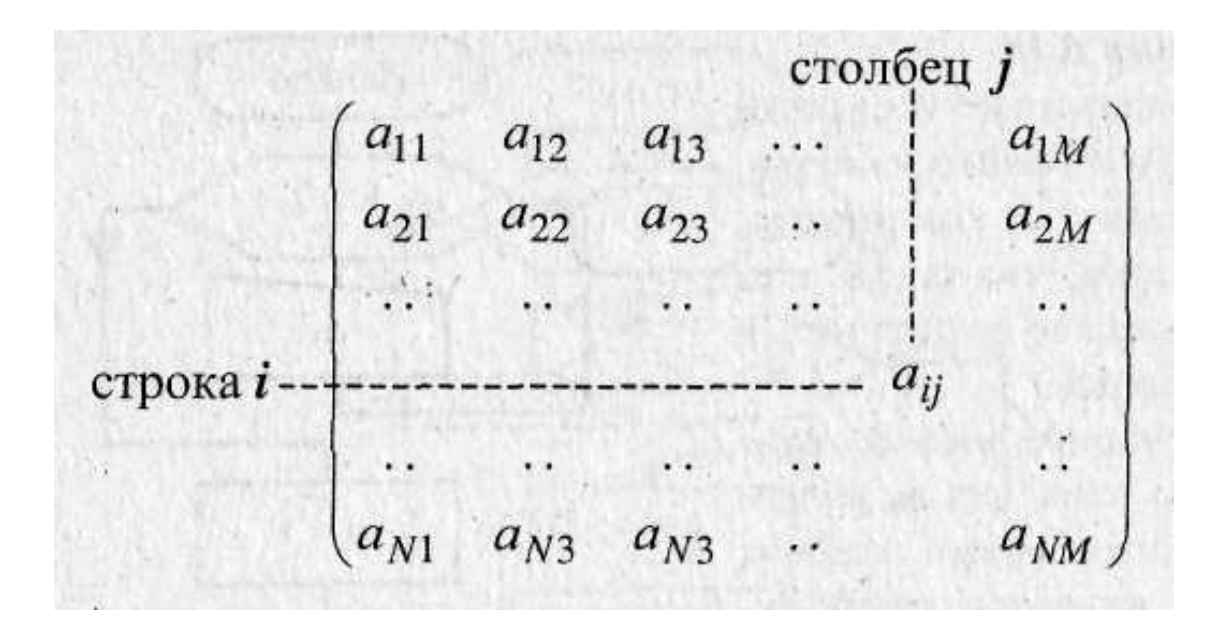

#### Алгоритм ввода матрицы A(N x M).

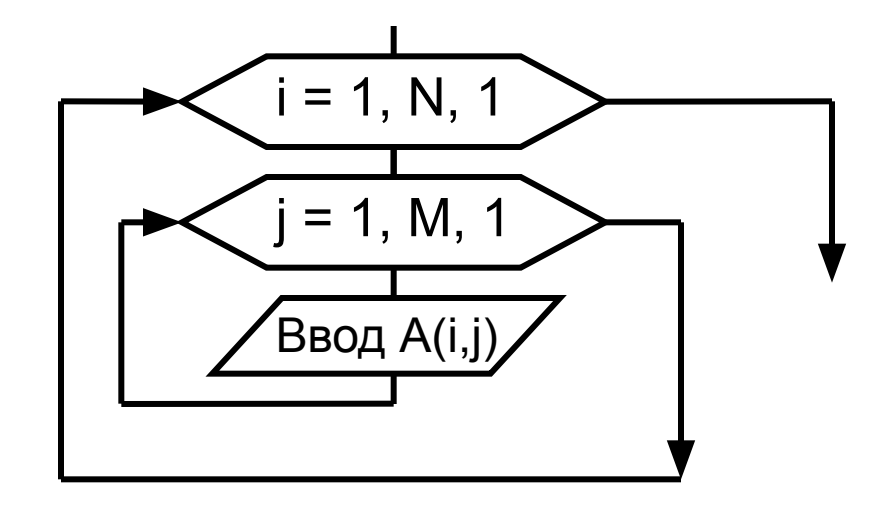

*Пример.* Задана матрица символов Х (100x100), представляющая собой карту ночного неба; звездам на карте соответствуют символы «\*». Определить: сколько звезд на карте?

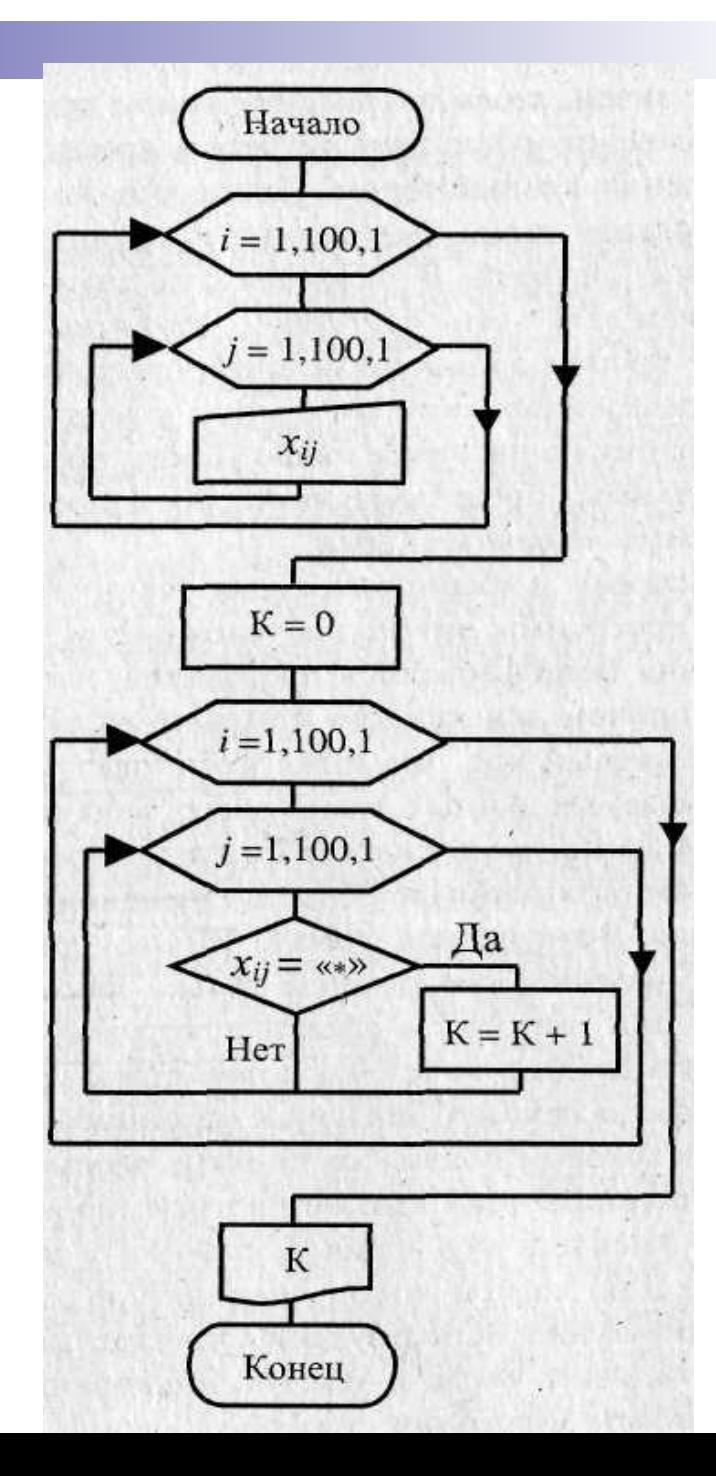

# **6. Создание программ**

- **Программа** это описание алгоритма и
	- данных на некотором языке
	- программирования, предназначенное для
	- последующего автоматического выполнения.

#### **Программирование** - это

- 1) раздел информатики, изучающий методы и приемы составления программ для компьютеров;
- 2) теоретическая и практическая деятельность, связанная с созданием программ.

## **Свойства программ:**

- *■ Выполнимость* возможность выполнения программы на данном типе компьютеров.
- *■ Мобильность* возможность переноса программы на другой тип компьютеров.
- *■ Правильность* программы правильность результатов, получаемых с помощью данной программы.
- *■ Эффективность* минимум времени выполнения, минимум машинной памяти и других ресурсов компьютера.

**Язык программирования** — это система обозначений, служащая для точного описания программ или алгоритмов для ЭВМ.

- **Основные требования**, предъявляемые к языкам программирования:
- *■ наглядность*;
- *■ единство*;
- *■ гибкость*;
- *■ модульность*;
- *■ однозначность*.

**Алфавит** *-* это фиксированный для данного языка набор основных символов («букв алфавита»), из которых должен состоять любой текст, написанный на нем (никакие другие символы в тексте не допускаются).

**Синтаксис** *-* система правил,

определяющих допустимые конструкции языка программирования из букв алфавита.

**Семантика** определяет смысловое значение предложений языка.

- В зависимости от детализации предписаний определяют **уровень** языка программирования (чем меньше детализация, тем выше уровень). По данному критерию различают следующие языки программирования:
- машинные (самого низкого уровня);
- машинно-ориентированные (ассемблеры);
- машинно-независимые (высокого уровня).

*Машинные и машинно-ориентированные* языки требуют подробного описания самых мелких деталей процесса обработки данных.

*Язык ассемблера* — это машиннозависимый язык низкого уровня, в котором отдельным машинным командам соответствуют мнемонические (легко запоминаемые) имена, записываемые в текстовом виде.

Языки *высокого уровня* более разнообразны и интуитивно понятны для человека. Преимущества:

- универсальность программа, написанная на таком языке, может выполняться на разных машинах;
- независимость от аппаратуры, т.к. языки высокого уровня в значительной мере являются *машинно-независимыми*.

Перевод программы с алгоритмического языка на машинный осуществляется с помощью специальной программы **транслятора**.

Существуют два типа трансляторов: компиляторы и интерпретаторы.

В реально функционирующих системах программирования используются обе технологии — компиляции и интерпретации.

- Интерпретатор берет очередной оператор языка из текста программы, анализирует его структуру и затем сразу исполняет.
- *■ Компиляторы*, напротив, полностью обрабатывают весь текст программы, прежде чем запускать ее на исполнение.

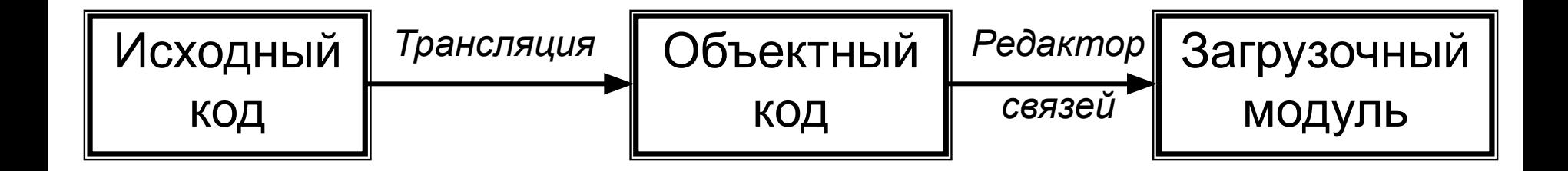

## Рис. Процесс создания программы, готовой к исполнению

#### Состав **системы программирования**:

- Текстовый редактор (необходимый для создания и редактирования исходного кода программы на языке программирования)
- Компилятор
- Редактор связей
- Отладчик (позволяет анализировать работу программы во время ее выполнения, выполнять программу по шагам)
- Библиотеки функций (готовые подпрограммы, реализующие стандартные функции - математические, логические и т.п.) ■ Справочная система.

**Среды быстрого проектирования** (Rapid Application Development, RAD-среды) используют визуальный подход.

- Наибольшую популярность приобрели: для языка Basic - Microsoft Visual Basic; Pascal - Borland Delphi; C++ - Borland C++Builder; Java - Symantec Cafe.
- К системам проектирования, использующим визуальные средства разработки, можно отнести также AutoCAD, системы лабораторных исследований Lab View, MATLAB, математический пакет Maple.

**CASE-технологии** (Computer Aided Software Engineering – автоматизированное проектирование и создание программ) - это метод проектирования информационных систем, позволяющий в наглядной форме моделировать предметную область, анализировать эту модель на всех этапах разработки и сопровождения ИС и разрабатывать приложения в соответствии с информационными потребностями пользователей.

CASE-технологии предоставляют специальные графические средства (диаграммы) для изображения различного рода моделей.

# 7. Основные понятия языка программирования Basic

- Метка это произвольное обозначение, которое начинается с латинской буквы и заканчивается двоеточием, например: a1:, BC400:, vivod:
- Команды, записываемые в одной строке, отделяются двоеточием, например:

 $A = 5 : B\$  = «Символ T» : rm = 1+exp(5.2)

Любую команду в программе можно снабдить поясняющим текстом – **комментарием**, который можно записать двумя способами:

- 1) С помощью оператора REM: REM произвольный текст
- 2) С помощью апострофа':

' произвольный\_текст

## **Алфавит** языка BASIC включает:

- все латинские прописные и строчные буквы;
- $\blacksquare$  арабские цифры (0-9);
- служебные знаки.

**Имя переменной** – это произвольный набор символов (от 1 до 40), причем первый символ должен быть латинской буквой, а остальные – латинскими буквами или цифрами.

#### BASIC различает пять **типов данных** и определят их по *суффиксу*, т.е. по последнему символу в имени переменной.

- % целое число (от –32768 до +32767) занимает в памяти 2 байта;
- & длинное целое число (от –2147483648 до +2147483647) – 4 байта;
- ! вещественное число обычной точности (по модулю может достигать 3.402823Е+38) – 4 байта;
- # вещественное число двойной точности (по модулю могут достигать 1.7977…D+308) – 8 байта;
- \$ строка символов (длина строки символов: от 0 до 32767).

Например:  $RAS\% = 5 : t2\$ = "Windows"$ Если суффикс опущен, по умолчанию считается, что тип этой переменной вещественное число обычной точности. DEFINT I-L - все переменные, имена которых начинаются с букв, лежащих в указанном диапазоне (т.е. с I, J, K, L), будут считаться целыми (INTEGER).

Общий формат команды описания типа: DEFINT X-Y (целые числа, INTeger) DEFLNG X-Y (длинные целые числа, LoNG) DEFSNG X-Y (вещественные числа

обычной точности, SiNGle)

DEFDBL X-Y (вещественные числа двойной точности, DouBLe)

DEFSTR X-Y (строки символов, STRing)

## Значения констант записываются явно числом или строкой символов, или с помощью специального оператора: **CONST имя константы = значение** Например:  $a\% = 1.2 : z\$  = "Москва – Париж" ИЛИ CONST  $P3 = 60$ ,  $n\% = 12$

**Арифметические выражения** – это выражения, которые содержат числа в явном виде, переменные, константы, функции, а также знаки арифметических действий (+, -, \*, /, ^). Значением арифметического выражения является число.

- В QBASIC употребляются еще два знака арифметических операций:
- \ целочисленное деление (дробная часть отбрасывается);

MOD – вычисление остатка от деления*.* 

#### Математические функции

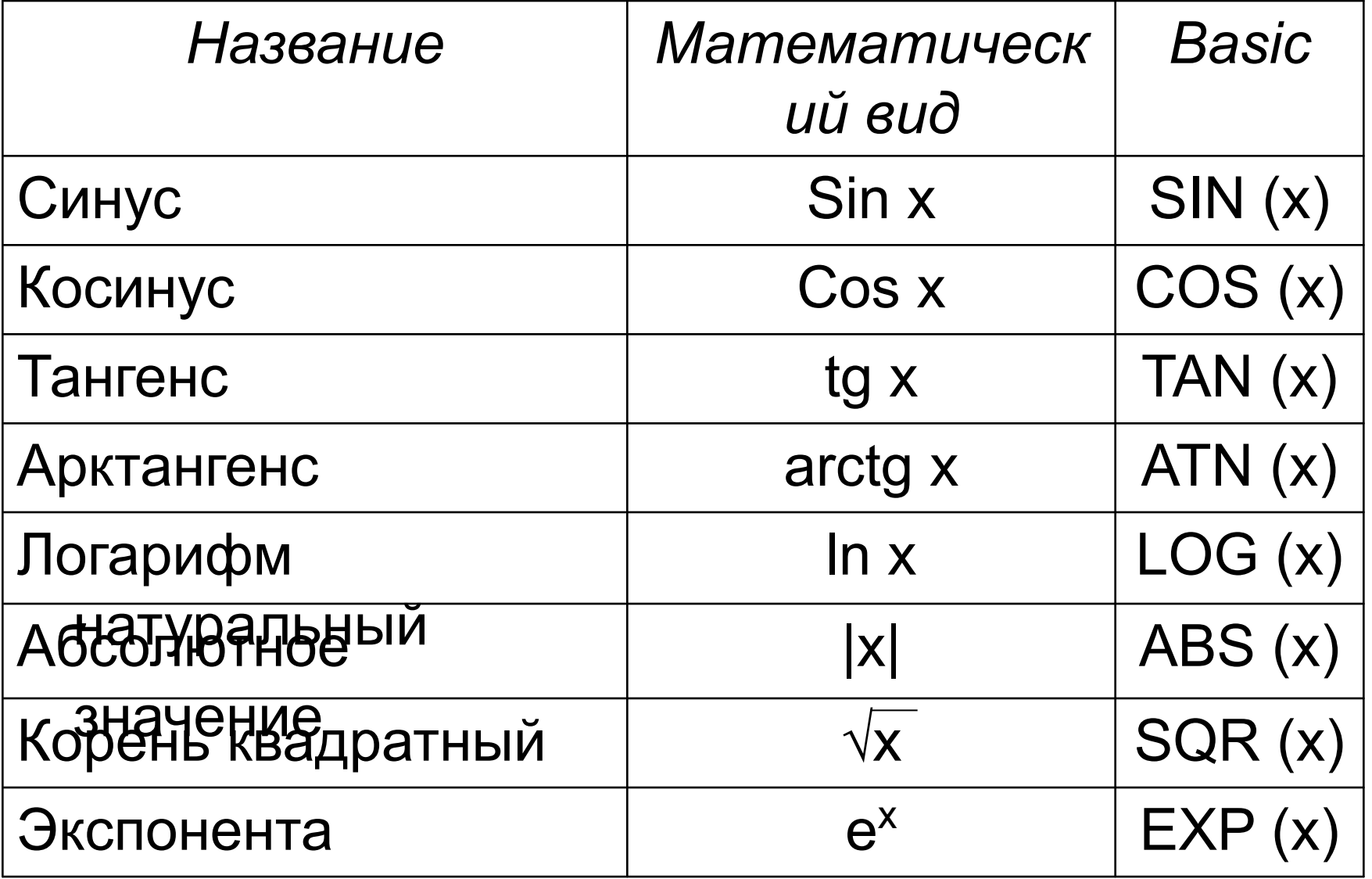

- $\blacksquare$  FIX (арифм выражение) возвращает целую часть арифм\_выражения.
- $\blacksquare$  INT (арифм\_выражение) возвращает наибольшее целое, которое меньше или равно значению арифм выражения.
- $\blacksquare$  CINT (арифм\_выражение) округляет значение арифм\_выражения по правилам арифметики.

Например:

PRINT FIX(24.8); INT(24.8); CINT(24.8)

24 24 25

PRINT FIX(-24.3); INT(-24.3); CINT(-24.3) -24 -25 -24

## **Условные выражения** – выражения, содержащие числа, переменные, функции, строки символов, а также  $3$ Наки: = ; < > ; >; <; >=; <=.

## Условное выражение принимает логическое значение: TRUE (истина) или FALSE (ложь).

- **Логические выражения** состоят из условных выражений, которые соединяются между собой знаками логических операций
- AND («и», конъюнкция)
- OR («или», дизъюнкция)
- **NOT (отрицание)**
- Например, NOT  $(a > b)$

Логическое выражение принимает логическое значение: TRUE (истина) или FALSE (ложь).

#### **Символьные выражения** содержат строки символов.

*Конкатенация* - соединение строк. Знак этой операции – «+» (плюс), а результат операции – новая строка символов.

Например, значением выражения «Оболочка» + «Windows» является строка символов «Оболочка Windows».

Сравнение строк ведется по кодам символов, входящих в сравниваемые строки.

Например: "DOG" > "CAT", "М16 ">"М16"

Операция присваивания:

# Имя переменной = выражение Например:

 $X = 100$ 

 $text$ sf = "Basic"

#### *Ввод данных с клавиатуры:*

#### **INPUT ["строка\_подсказка" ;] список переменных**

Строка\_подсказка – произвольный текст, который выдается на экран, начиная с текущей позиции курсора. В списке переменных через запятую указываются имена переменных, которые принимают вводимые данные.

Например:

INPUT "Введите коэффициент b и код режима"; b! , kr\$

На экран выводится:

Введите коэффициент b и код режима?

# Объявление *блока данных:* **DATA список\_констант**

В списке\_констант через запятую указываются значения констант из вашего набора, например: 10 DATA 5, 25, 12.3, 56, "ABC" 20 DATA 7, "BASIC", "WINDOWS", 78.3 Читать из блока данных:

# **READ список\_переменных**

В списке\_переменных через запятую указываются имена переменных, которым присваиваются значения констант из блока данных.

Например:

READ а%, р%, с!

$$
a\%=5
$$
,  $p\%=25$ ,  $c!=12.3$ 

Восстановление указателя блока данных: **RESTORE [номер\_строки или метка]** где номер\_строки (метка) должен указывать на оператор DATA. Например: RESTORE 20,  $READ a\%$ ,  $zt\$ ,  $kl\$ 

 $a\% = 7$ ,  $zt\$  = "BASIC",  $kl\$  = "WINDOWS".
### *Вывод данных на дисплей:*

### **PRINT список\_выражений**

- В списке выражений перечисляются выражения, значения которых надо вывести на дисплей.
- Например, команда
- PRINT "мне"; k%; "лет"
- выведет на экран: мне 16 лет (если значение k% равно 16)
- Если в качестве разделителя в списке\_выражений указана запятая, QBASIC выводит данные по зонам, каждая зона – 14 позиций.

Безусловный переход:

## **GOTO номер\_строки или метка**

Например: 10 GOTO m1

m1: PRINT "Решение получено"

Условный переход (ветвление) IF... THEN... ELSE... (ЕСЛИ... TO... ИНАЧЕ...) Блочный формат IF условие 1 THEN блок команд 1 **[ELSEIF условие\_2 THEN** блок команд 2 **IELSE** блок команд п ]...] END IF Линейный формат IF условие THEN блок 1 [ELSE блок 2]

#### Цикл со счетчиком FOR...NEXT (для...следующий) FOR счетчик = начало ТО конец [STEP шаг] блок команд **NEXT счетчик** Пример Подсчитаем сумму четных чисел в промежутке от 1 до 50.  $S = 0'$ начальное значение суммы FOR  $i = 2$  TO 50 STEP 2  $S = S + i$ NEXT i

PRINT "Сумма четных чисел  $S =$ "; S **END** 

### С помощью FOR…NEXT можно организовать **вложенные** циклы – каждый со своим FOR, NEXT и счетчиком:

 $FOR \bar{I} = ...$ 

 $FQR$  j  $F...$  $|\cdot|$ NEXT L NEXT<sub>i</sub> Из цикла FOR…NEXT с помощью оператора **EXIT FOR** можно выйти "досрочно". Управление передается команде, следующей за NEXT.

#### Цикл WHILE...WEND (пока...конец). **WHILE условие** блок \_команд **WEND**

<u>Пример</u>

Подсчитаем сумму четных чисел в промежутке от 1 до 50.

 $S = 0'$ начальное значение суммы

 $i = 2'$ первое четное число

```
WHILE i < 50
```

```
S = S + i
```

```
i = i + 2
```

```
WEND
```

```
PRINT "Сумма четных чисел S ="; S
END
```
*Универсальный цикл DO…LOOP (делать…цикл).*

*с предусловием:*

**DO WHILE условие блок\_команд LOOP**

### **DO UNTIL условие блок\_команд LOOP**

*с постусловием:*

**DO блок\_команд LOOP WHILE условие**

**DO блок\_команд LOOP UNTIL условие** Пример. Подсчитаем сумму четных чисел в промежутке от 1 до 50. 4)  $S = 0$  :  $i = 2$  DO  $S = S + i$  $i = i + 2$ LOOP UNTIL i > 50 PRINT "S ="; S  $3) S = 0 : i = 2$  DO  $S = S + i$  $i = i + 2$ LOOP WHILE  $i < 50$  PRINT "S ="; S 2)  $S = 0$  :  $i = 2$ DO UNTIL i > 50  $S = S + i$  $i = i + 2$  LOOP PRINT "S ="; S 1)  $S = 0$  :  $i = 2$ DO WHILE  $i < 50$  $S = S + i$  $i = i + 2$  LOOP PRINT "S ="; S

#### *Описание массива:*

## **DIM имя (размер) [ AS тип ]**

Например:

- DIM A(10) AS Integer, B(5) AS String
- Пусть дан числовой массив из N элементов. Надо отсортировать его по возрастанию.
- *Сортировка методом "пузырька".* Сравниваем элементы массива попарно и, в случае, если они расположены не по порядку, меняем их местами. В результате максимальное число после каждого шага сортировки как бы всплывает в конец массива, на свое заслуженное место.

Рассмотрим массив А =  $\{5, 4, 3, 2, 1\}$ Отсортируем его по возрастанию

$$
\begin{array}{c|cccccc}\n5 & 4 & 3 & 2 & 1 & 4 & 3 & 2 & 1 & 5 & 3 & 2 & 1 & 4 & 5 & 2 & 1 & 3 & 4 & 5 \\
\hline\n4 & 5 & 3 & 2 & 1 & 3 & 4 & 2 & 1 & 5 & 2 & 3 & 1 & 4 & 5 & 1 & 2 & 3 & 4 & 5 \\
\hline\n4 & 3 & 5 & 2 & 1 & 3 & 2 & 4 & 1 & 5 & 2 & 1 & 3 & 4 & 5 \\
\hline\n4 & 3 & 2 & 5 & 1 & 3 & 2 & 1 & 4 & 5 & 2 & 1 & 3 & 4 & 5 \\
\hline\n4 & 3 & 2 & 1 & 5 & 3 & 2 & 1 & 4 & 5 & 2 & 1 & 5\n\end{array}
$$

```
INPUT n
DIM A(n)FOR i=1 to n
               евод элементов массива
  A(i)=INT(20*RND)-10 'A(i)=INT((max-min)*RND)+minPRINT A(i)
NEXT i
FOR i=1 to n-1 сортировка
 FOR j=i+1 to n
     IF a(i)>a(j) THEN SWAP a(i), a(j)
 NEXT j
NEXT i
FOR i=1 to n 'вывод элементов массива
  PRINT A(i)
NEXT I
END
```
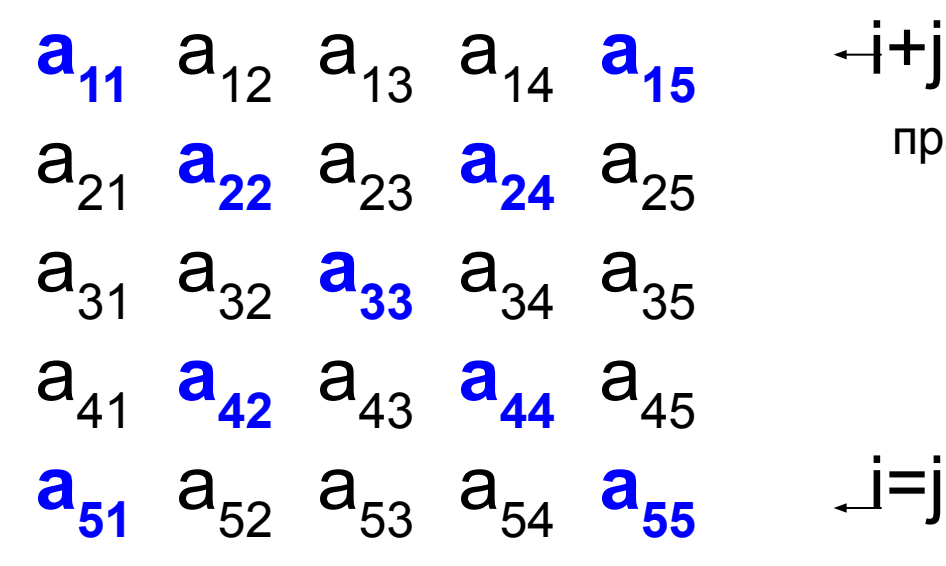

правило элементов побочной диагонали

правило элементов главной диагонали

#### Пример.

Вывести на печать часть двумерного массива:

$$
a_{11}
$$
  $a_{12}$   $a_{13}$   $a_{14}$   $a_{15}$   
 $a_{22}$   $a_{23}$   $a_{24}$   
 $a_{33}$ 

```
INPUT n
DIM A(n,n)
FOR i=1 to n
  FOR j=1 to n
    A(i,j)=INT(20*RND)-10 
    PRINT A(i,j); 
  NEXT j
  PRINT
NEXT i
FOR i=1 to n
  FOR j=1 to n
   IF i <= j and i+j <= n+1 THEN PRINT A(i, j); ELSE PRINT " ";
  NEXT j
  PRINT
NEXT i
```
#### **Функции для работы с** *символьными данными:*

- **ASC** (симв\_выражение) возвращает целое число десятичный код первого символа значения симв\_выражения (в соответствии с кодовой таблицей символов). Например: PRINT ASC ("Q") 'На экране: 81
- **CHR\$** (код\_символа) возвращает символ, соответствующий заданному коду.

Например: PRINT CHR\$ (65) 'На экране: A

**VAL** (симв\_выражение) - рассматривает значение симв\_выражения как цепочку цифр и возвращает *число*, представленное этими цифрами. Например: PRINT VAL ("+6.53") 'На экране: +6.53

**STR\$** (арифм\_выражение) - возвращает строку символов, представляющую в цифрах значение арифм\_выражения. Напр.:n% = 24: PRINT "Лот №" + STR\$ (n%) 'На экране: Лот№24

**LEN** (симв\_выражение) - возвращает длину значения симв\_выражения (длину строки в символах). Например: a% = LEN ("Текст"): PRINT а% 'На экране: 5

Максимальная длина строки составляет 255 символов.

**LEFT\$** (симв\_выражение, n) - возвращает строку символов из n левых символов значения симв\_выражения.

Например: $a\$  = LEFT\$ ("Париж-" + "Москва", 5): PRINT  $a\$ На экране: Париж

- **RIGHT\$** (симв\_выражение, n) возвращает строку символов из n правых символов значения симв\_выражения. Например:  $b$ \$ = RIGHT\$ ("Токио, Япония", 6): PRINT  $b$ \$ 'На экране: Япония
- **MID\$** (симв\_выражение, k, n) возвращает фрагмент симв\_выражения из n символов, начиная с  $k - r$ о ( $k = 1, 2, ...$ ). Напр.:  $c$ \$ = MID\$ ("Галактика", 3, 4) PRINT  $c$ \$ 'На экране: лакт
- **LTRIM\$** (симв\_выражение) возвращает копию строки с удаленными пробелами слева.
- **RTRIM\$** (симв\_выражение) возвращает копию строки с удаленными пробелами справа.

**SPACE\$** (n) - возвращает строку пробелов длиной n (0-32767). **STRING\$** (k, n) - создает и возвращает строку одинаковых символов. k - длина строки, n - десятичный код символа.

```
Пример. Вывод строки символов в обратном 
  порядке.
INPUT "Введите любую строку символов"; c$
n = LEN (c\DIM a$ (n)FOR i = 1 TO n
  a\ (i) = MID\ (c\, i, 1)
NEXT i
FOR i = n TO 1 STEP -1PRINT a$ (i) 
NEXT i
END
```
# Графический режим работы адаптера устанавливается оператором

### **SCREEN** N

где N – номер видеорежима (0-13).

Рекомендуемые режимы: 9 (для видеоадаптера EGA) и 12 (для VGA).

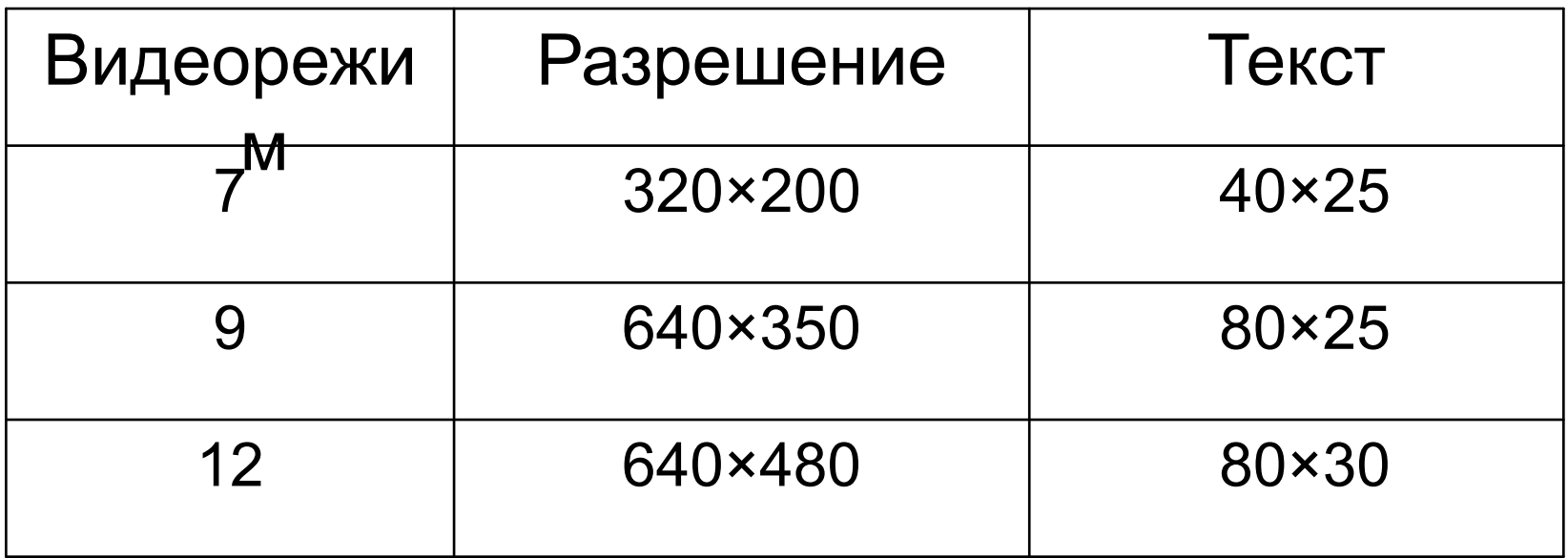

### где x и y – координаты пикселя.

## **POINT** (x, y)

Номер цвета пикселя с возвращает оператор

### **PRESET** (x, y) [, C ] **PSET** (x, y) [, C]

Отдельный пиксель можно "зажечь" заданным цветом любой из двух универсальных команд:

**COLOR** C1, C2

где C1 – номер цвета символов, C2 – номер фона.

### Установка цветов:

## Координаты выводимого текста можно указать с помощью команды  **x, y**

- где х, у координаты курсора. Например:
- $A = 48$
- **LOCATE 12, 44**
- PRINT "A="; a; "На экране:  $A = 48$

*Графические примитивы*

**LINE**  $(x1, y1) - (x2, y2)$ , C [, x]

Если параметр x опущен, оператор LINE вычерчивает **линию** цветом C с координатами x1, y1 (начало линии) и x2, y2 (конец линии).

Если указан параметр x, вычерчивается **прямоугольник**, причем x1, y1 – координаты левого верхнего угла прямоугольника, x2, y2 – координаты правого нижнего угла. При x = B вычерчивается контур прямоугольника, при x = BF – закрашенный (цветом С) прямоугольник. Например:

LINE (60, 110) – (260, 60), 14 ' Линия LINE (140, 120) – (300, 220), 6, B ' Прямоугольник LINE (380,60) – (580, 180), 4, BF ' Закрашенный прямоугольник

### **CIRCLE** (x, y), r, C, [, f1, f2, e]

- **x, y** координаты центра окружности (или эллипса)
- **r** радиус окружности или эллипса (в точках).
- Если последние три параметра опущены, цветом С рисуется **окружность**.
- Если вы хотите нарисовать **дугу**, укажите **f1** и **f2** значения углов в радианах, определяющих начало и конец дуги. Углы отсчитываются против часовой стрелки.
- Если вы хотите нарисовать **эллипс**, укажите **е** отношение вертикальной оси эллипса к горизонтальной. Например:
- CIRCLE (110, 340), 60, 14 'окружность CIRCLE (220, 340), 50, 6, 0, 1.57 'дуга CIRCLE (390, 340), 60, 2, , , .6 'эллипс

### **PAINT** (x, y), C1, C2

- закрашивает замкнутую область цветом С1.
- x, y координаты любой точки, которая находится внутри области;

С2 – цвет границы замкнутой области.

**VIEW**  $(x1,y1) - (x2,y2)$  [, c1, c2]

- выделяет на экране прямоугольную область, "окно"; (x1,y1), (x2,y2) – координаты верхнего левого и правого нижнего углов.
- с1 цвет заливки; с2 цвет контура.

**WINDOW**  $(xa, ya) - (xb, yb)$ 

- задает в окне привычную декартову систему координат;
- $\bullet$  (xa,ya) и (xb,yb) предельные значения x и y в окне.

# **8. Классификация и обзор языков программирования**

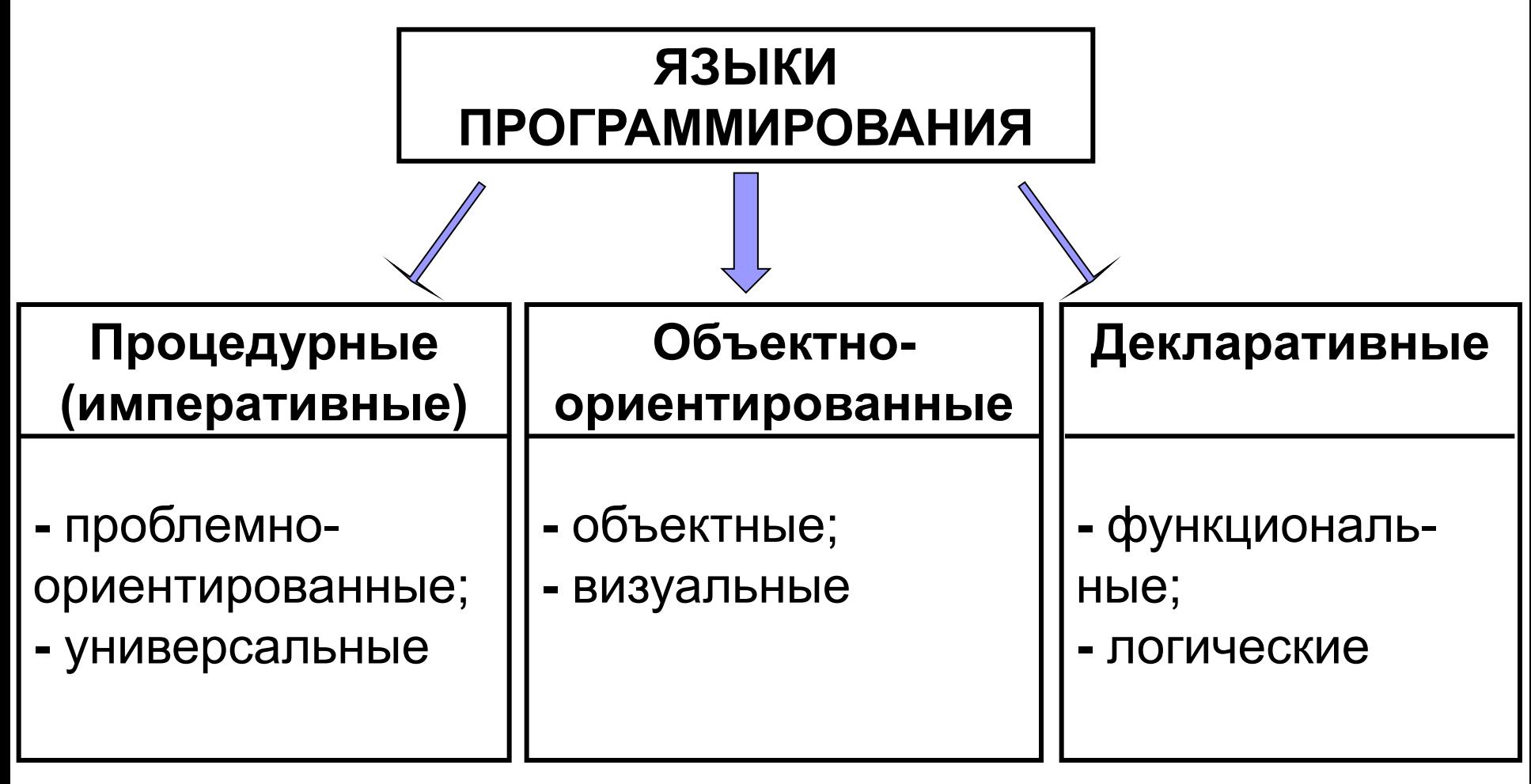

*Процедурные* языки при решении задачи требуют в той или иной форме явно записать порядок (процедуру) этого решения.

*Проблемно-ориентированные языки:*

- *■ Fortran (FORmula TRANslation)*  предназначен для решения научно-технических задач;
- Cobol (COmmon Business Oriented Language *общепринятый деловой язык) -* компилируемый язык для решения экономических задач.

■ *Basic (Beginners All-purpose Symbolic Instruction Code* - *универсальный символический код для начинающих)* - для решения небольших вычислительных задач в диалоговом режиме.

*Универсальные языки:*

- *■ PL/1 (Programming Language One)*  первый многоцелевой универсальный язык.
- *■ Pascal*  учебный язык программирования, создан в 1968-1971 гг. Никлаусом Виртом.
- *■ Ada* предназначен для создания и длительного сопровождения больших программных систем, управления процессами в реальном масштабе времени.
- С был разработан в лаборатории Bell для реализации операционной системы UNIX в начале 70-х гг.
- С+,
- Modula.

#### **Декларативные** языки построены на описании данных и искомого результата (определяют что надо вычислить, а не как это сделать, в отличие от процедурных).

- В *функциональном (аппликативном)*  программировании программа представляет собой последовательность описаний функций и выражения, которые необходимо вычислить.
- Лисп (LISP, LISt Processing обработка списков) - создан в 1959 г. Джоном Маккарти, ориентирован на структуру данных в форме списка и позволяет организовать эффективную обработку больших объемов текстовой информации.
- $\blacksquare$  РЕФАЛ,
- Haskell.

## *Логическое (реляционное)*

программирование основано на символической логике.

- Пролог (PROLOG, PROgramming in LOGic — программирование в терминах логики) язык искусственного интеллекта, создан в 1973 г. французским ученым Аланом Кольмероэ
- Mercury,
- KLO.

#### *Объектно-ориентированные языки.* Основная идея:

«объект = данные + процедуры (методы)»

- *■ Объект* это совокупность свойств (параметров) определенных сущностей и методов их обработки (программных средств).
- *■ Свойство* характеризует объект и его параметры. Все объекты наделены определенными свойствами, которые в совокупности и выделяют (определяют) его.
- *■ Методом* называют набор допустимых действий над объектом или его свойствами.
- *■ Событие* это характеристика изменений состояния объекта.
- *Классом* называют совокупность объектов, характеризующихся общностью свойств и применяемых к ним методов обработки. Любой созданный объект становится *экземпляром класса*.
- *■ Полиморфизм* возможность использования методов с одинаковыми именами для обработки данных разных типов.
- Важнейшие принципы объектного подхода: инкапсуляция и наследование.
- *■ Инкапсуляция* объединение данных и свойственных им процедур (методов) обработки в одном объекте.
- *■ Наследование* предусматривает создание новых классов на базе существующих, что дает возможность классу-потомку иметь (наследовать) все свойства класса-родителя.
- C++ компактная компилирующая система, была разработана в начале 80-х гг. в лаборатории Bell корпорации AT&T.
- $\blacksquare$  Java язык интерпретирующего типа, был создан компанией Sun в начале 90 х годов на основе Си++.

### *Системы визуального*

*программирования* имеют интерфейс, позволяющий при составлении текста программы видеть те графические объекты, для которых она пишется.

- Visual Basic, Delphi, C++ Builder, Visual  $C++$ .
- VBA (Visual Basic for Application) является общей языковой платформой для приложений Microsoft Office, служит для написания *макросов* — программ, предназначенных для автоматизации выполнения многих операций.

#### *Языки программирования баз данных*

Имеют функциональное назначение.

- Для обработки больших массивов информации и выборки записей по определенным признакам в начале 70-х гг. был создан структурированный язык запросов SQL (Structured Query Language).
- Практически в каждой СУБД имеется свой универсальный язык, ориентированный на ее особенности. В Oracle имеется встроенный язык PL/SQL, в Informix — INFORMIX 4GL, в Adabas - Natural и т.д.

*Языки программирования для компьютерных сетей* (*скрипт-языки)* являются интерпретируемыми:

■ *HTML* (Hyper Text Markup Language) универсальный язык разметки гипертекста, используемый для подготовки Web-документов для сети Internet; разработан британским учёным Тимом Бернерсом-Ли в 1991—1992 г. в Швейцарии.

**Perl - предназначен для эффективной** обработки больших текстовых файлов, разработал *в* 80-х гг. Ларри Уолл.

- *■ Tcl/Tk* ориентирован на автоматизацию рутинных операций и состоит из мощных команд, выполняющих обработку нетипизированных объектов, разработал в конце 80-х гг. Джон Аустираут
- *■ VRML.* Язык моделирования виртуальной реальности, создан в 1994 г. Сейчас VRML вытесняется форматом X3D.

### *Языки моделирования*

При моделировании систем применяются формальные способы их описания *формальные нотации,* с помощью которых можно представить объекты и взаимосвязи между ними в системе. Такие системы называют CASE-системами.

# **9. Методы проектирования программ**

- 1) алгоритмическое программирование;
- 2) структурное проектирование (проектирование на основе потоков данных);
- 3) объектно-ориентированное проектирование.

**Алгоритмическое программирование** Текст программы представляет собой линейную последовательность операторов присваивания, цикла и условных операторов.

- В основе **структурного проектирования** лежит целенаправленное структурирование задачи на отдельные составляющие.
- Типичными методами структурного проектирования являются:
- структурное программирование;
- 
- нисходящее проектирование;
- модульное программирование;
- событийно-ориентированное

программирование.
## структуру решаемой задачи. Для этого используют *подпрограммы* — набор операторов, выполняющих нужное действие и независящих от других частей исходного кода. Наличие подпрограмм позволяет вести разработку программ «*сверху вниз*»; такой подход называется *нисходящим проектированием***.**

*Структурное программирование* основано на модульной структуре программного продукта и типовых управляющих структурах алгоритмов обработки данных (линейная, ветвление, цикл). Структура программы должна отражать

*Модульное программирование* базируется на использовании логически взаимосвязанной совокупности функциональных элементов (модулей).

- Принципы модульного программирования во многом сходны с принципами нисходящего проектирования.
- *Событийное программирование* является развитием идей нисходящего проектирования; оно основано на определении и постепенной детализации реакции программы на различные события.

## **Объектно-ориентированное программирование**

Эта технология разработки программных продуктов объединяет данные и процессы их обработки в новые логические сущности - объекты, каждый из которых может наследовать характеристики (методы и данные) других объектов, обеспечивая тем самым повторное использование программного кода.

Такой принцип конструирования программ называют *восходящим программированием.*

## **10. Жизненный цикл программного обеспечения**

- **Жизненный цикл программного обеспечения** это непрерывный процесс, который начинается с момента принятия решения о необходимости его создания и заканчивается в момент его полного изъятия из эксплуатации.
- Этапы, характерные для решения большинства задач с помощью компьютера:
- **1) Постановка задачи:** сбор информации; формулировка условий; определение конечных целей решения задачи; определение формы выдачи результатов; описание данных.
- **2) Этап формализации:** анализ и исследование задачи (модели); анализ существующих аналогов; анализ технических и программных средств; разработка математической модели; разработка структур данных.
- **Моделирование** создание и исследование модели, замещающей оригинал.
- **Модель** это новый объект, который отражает некоторые существенные стороны изучаемого объекта.

Различают модели:

- *■ детерминированные* (в системах отсутствуют случайные воздействия) и *стохастические* (в системах присутствуют вероятностные воздействия);
- *■ предметные* (материальные) и *знаковые* (информационные);
- *■ статические* (описывающие систему в определенный момент времени) и *динамические* (рассматривающие поведение системы во времени).
- В свою очередь, динамические модели подразделяют на *дискретные*, (в которых все события происходят по интервалам времени), и *непрерывные* (все события происходят непрерывно во времени).

Информационная модель (в общем случае) – это описание объекта моделирования.

*Формализация* – это замена реального объекта или процесса его формальным описанием, т.е. информационной моделью.

Формы информационных моделей: вербальные (словесные, описательные), графические, табличные, математические, формально-логические.

Уровни информационных моделей:

- *■ концептуальная модель* обеспечивает интегрированное представление о предметной области (технологические карты, план производства); имеет слабо-формализованный характер
- *■ логическая* формализуется из предыдущей (к.м.) путем выделения конкретной части, ее детализации и формализации
- *■ математическая модель* л.м., формализующая на языке математики взаимосвязи в выделенной предметной области.
- **3) Разработка алгоритма**: выбор метода решения задачи; выбор формы записи алгоритма; проектирование алгоритма.
- **4) Программирование:** выбор языка программирования; уточнение способов организации данных; запись алгоритма на выбранном языке.
- **5) Тестирование и отладка программы:** синтаксическая отладка; отладка семантики и логической структуры; тестовые расчеты и анализ результатов тестирования; совершенствование программы.

Когда программа закончена (готова работоспособная *альфа-версия*), она поступает на тестирование

*Тестирование* - проверка правильности работы программы в целом, либо ее составных частей.

*Отладка* - это процесс поиска и устранения ошибок (синтаксических и логических) в программе, производимый по результатам ее выполнения на компьютере.

- **6) Анализ результатов решения задачи** и уточнение в случае необходимости математической модели с повторным выполнением этапов 2-5.
- **7) Сопровождение программы:** ее доработка для решения конкретных задач, а также составление технической документации к решенной задаче, к математической модели, к алгоритму, к программе, к набору тестов, к использованию. *Сопровождение программы -* документация и инструкция по эксплуатации программы.